# **PROGRAMME GUIDE FOR**

# **BACHELOR OF COMPUTER APPLICATION (MULTIMEDIA)**

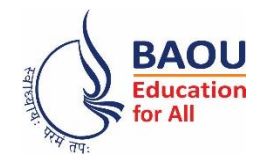

Dr. Babasaheb Ambedkar Open University Jyotirmay Parisar, Opp. Shri Balaji Temple, Sarkhej-Gandhinagar Highway, Chharodi, Ahmedabad, Gujarat 382481

*Electronic version of the prospectus Electronic version of the for download at: prospectus is also available http://www.baou.edu.in for download at: http://www.baou.edu.in*

- 1. BAOU is a State Open University established by an Act No. 14 of 1994 passed by Gujarat State legislature. BAOU Degrees/Diplomas/ Certificates are recognised by all the member institutions of the Association of Indian Universities (AIU) and are at par with Degrees/ Diplomas/ Certificates of all Indian Universities/Deemed Universities/ Institutions.
- Recognised by AIU– letter no. & date. EV/II(499)/94/176915-177115,dt. 14/1/1994
- Recognised by UGC letter no. & date. F.No. 1-18/2018(DEB-1), dt. 31.12.2018

# **CONTENTS**

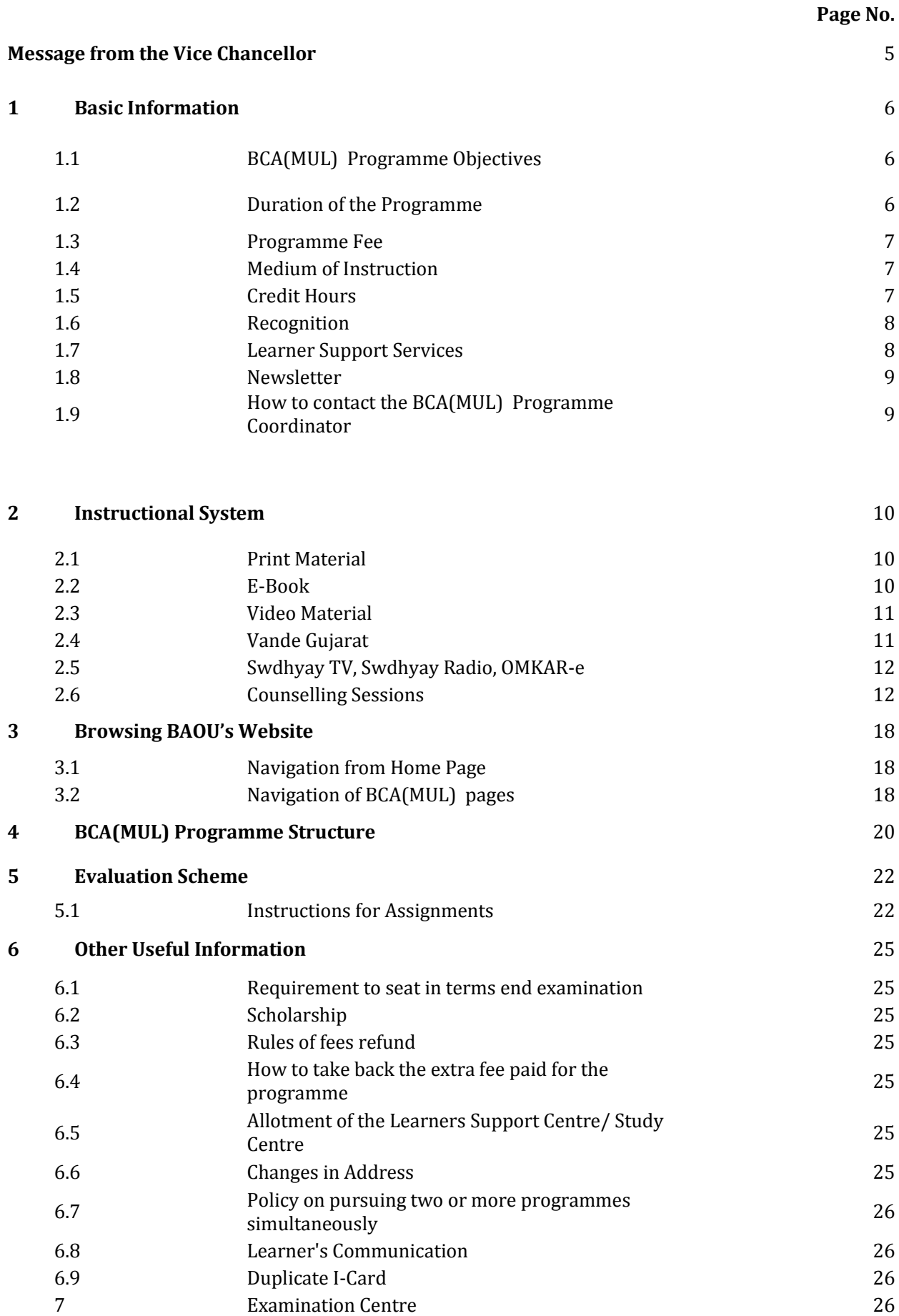

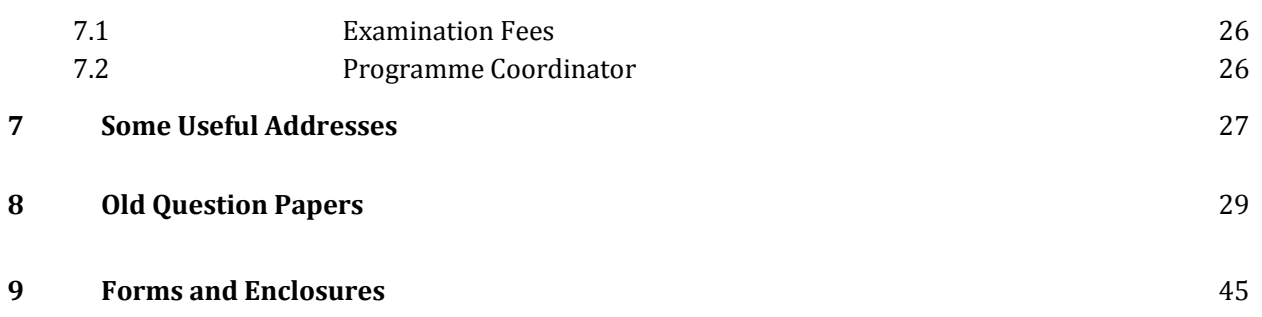

### **Message from the Vice Chancellor**

### Dear Students,

Greetings from Dr. Babasaheb Ambdkar Open University, Ahmedabad!

It gives me immense pleasure to welcome you all to Dr. Babasaheb Ambedkar Open University (BAOU). I appreciate your urge to attain knowledge, grow and contribute in the growth of the society. John Dewey rightly says, "Education is not preparation for life; education is life itself". We, at BAOU have inculcated this philosophy in our system. I firmly believe a good society is always committed to provide a quality education to every student to serve the public common good resulting in Great Nation Building. As we look to the future, one thing is certain that knowledge will be a key resource and even ours is the society that strongly affirms 'विदवान सर्वत्र पज्यते'. BAOU is committed to provide qualitative education with the objective to create a welfare nation.

BAOU is unique, being the only state Distance Mode-Open University of Gujarat, established by the Government of Gujarat. The prime objective of the university is to equip its learners with knowledge, skills and competencies associated with employability through flexible, learner-centered and technology enhanced way following the basic principles of open and distance education. BAOU has contributed substantially to meet the educational needs of such aspiring students who hail from all strata of the society and wish to gain degrees in distance mode. Due to the nature of the teaching methodology adopted by the university, the infrastructure it possesses and the system it has developed, BAOU serves a large student population spread throughout Gujarat through the network of Regional Study Centers located in every district of the state satisfying strong urge of learning of every learner.

Moreover, BAOU, in very near future, is planning to introduce a set of unique Online Programmes for the students across Gujarat seeking for variety of new, opportunity opener and challenging courses. The university is also going to set a Study Centre at the campus for the students who would like to have an experience of Contact teaching along with Distance Learning and get maximum benefit by consulting the respective teachers.

John F. Kennedy says, "Let us think of education as the means of developing our greatest abilities, because in each of us there is a private hope and dream, which, fulfilled, can be translated into benefit for everyone and greater strength for our nation." Let's all dream big and strive hard to realize it.

I would wholeheartedly attend to the comments and suggestions from academicians, employers and students to enhance the quality and process of imparting education. I invite all stakeholders to join in the Journey of Knowledge, the eternal journey.

Best Wishes.

Prof. (Dr.)Ami Upadhyay Vice Chancellor (I/C)

# **1. Basic Information**

# **1.1 BCA(MUL) Programme Objectives**

Bachelor of Computer Application (Multimedia) typically comprises of basic core subjects in graphic, animation and web designing with Computer Graphics & llustrator, Printing & Resolution, Digital Audio, Image Editing and Processing, UI/UX-Responsive Websites- styling, Web Prototyping, Archtecture Design, Mapping Technology, Sound And Video Editing, Character Animation, 2D animation & Publication, advanced 3D Illusion and virtual reality. There are few subjects specially developed to strengthen theoretical as well as technical knowledge of learners and train learners with the practical aspects (project work) to become industry specialists.

# **Objectives:**

- $\checkmark$  To know the conceptual as well as a theoretical concept of Computers & Information Technology
- $\checkmark$  To enhance the skills in graphic designing
- $\checkmark$  To enlighten the skills in Animation
- $\checkmark$  To Develop the skills in video editing, visual effects and game designing.
- $\checkmark$  To understand the creativity and intellectualizing ability
- $\checkmark$  To enrich the fundamental broad-based skills in traditional and digital Multimedia & 2D Animation techniques, 3D illusion, virtual reality and insist to apply those techniques in practice.
- $\checkmark$  To understand effective media management skills
- $\checkmark$  To enhance the knowledge of Architecture design, Sound & Video Editing
- $\checkmark$  To get trained and equipped with the knowledge of Visual Communication and Virtual Reality

# **1.2 Duration of the Programme**

The Bachelor of Computer Application (Multimedia) programme is a three years degree programme. However, the maximum duration of the programme is eight years as stated below:

Minimum Duration: 3 years

Maximum Duration: 8 years.

In case, a learner is not able to qualify a course in the first attempt, he/ she shall have to qualify in the particular course within the next four attempts, subject to maximum duration of the study.

# **1.3 Programme Fee**

- For Three Years Degree Course Bachelor of Computer Application (Multimedia) Programme, learners will have to pay Rs 15000/- per year. Total would be Rs. 45000/- for three year programme.
- Charges for issue of certificates (TC, Migration & Degree) will be according to university rules
- Examination fees will be as per university norms

# **1.4 Medium of Instruction**

English

# **1.5 Credit Hours**

The University follows the system of assigning 30 hours of study per credit of a course. Therefore, following this norm, a 4-credit course constitutes a total of 120 hours of study.

Out of the total credit hours, a minimum of 10%, i.e., minimum 12 hours of counselling per course is offered to the learners at their respective study centres/ Learner Support Centre.

### **1.6 Recognition**

- BAOU is a State Open University established by an Act No. 14 of 1994 passed by Gujarat State legislature. BAOU Degrees/Diplomas/ Certificates are recognised by all the member institutions of the Association of Indian Universities (AIU) and are at par with Degrees/ Diplomas/ Certificates of all Indian Universities/Deemed Universities/ Institutions.
- Recognised by AIU– letter no. & date. EV/II(499)/94/176915-177115,dt. 14/1/1994
- $\cdot$  Recognised by UGC letter no. & date. F.No. 1-18/2018(DEB-1), dt. 31.12.2018

### **1.7 Learner Support Services**

The learner support services available in the Bachelor of Business Administration programme include the following:

- I. Self-Learning Materials covering the entire syllabi,
- II. Counselling sessions at study centers/ learner support centres,
- III. Access to library services at study centers
- IV. Access to University's Library "Vivekananda"
- V. Official Website: We have developed official website www.baou.edu.in for our learners and general public. It provides all the relevant information to the learners.
- VI. Chaitanya Studio: University has its own state of the art HD "Chaitanya" studio for producing high end Audio- Video programmes.
- VII. SWADHYAY TV: Audio- Video programmes are made available online on university's official website through SWADHYAY TV.
- VIII. E- SLM: An e-learning portal named OMKAR has been launched by the university. It is digital repository where the study materials are uploaded for

the learners.

- IX. ASK-ME-Kiosk: Initiative by BAOU, it is a student friendly internet enable digital touch screen device displaying detailed information about the university free of cost
- X. SMS and e-mail Alert Facility: University has initiated an SMS and e-mail alert facility for learners regarding any news, events and learner-related information of the university.

## **1.8 Newsletter**

BAOU Newsletter can be accessed at https://baou.edu.in/news-announcements

# **1.9 How to contact the BCA(MUL) Program Coordinator**

Learners may contact the BCA(MUL) Programme Coordinator by sending a communication through post to the BCA(MUL) Programme Coordinator, BAOU, Jyotirmay Parisar, Sarkhej-Gandhinagar Highway, Chharodi, opp. Shri Balaji Temple, Ahmedabad, Gujarat 382481, or can send an email to kmro@baou.edu.in

# **2. Instructional System**

Through face to face contact programme - Counselling sessions will be conducted at respective study centres/ Learner Support centre on Saturdays, Sundays and on public holidays.

Various others techniques are also used to benefit the learners:

- By providing Self Learning Material
- Swadhyay TV (Video lecture through web portal)
- VANDE Gujarat Educational channel 16 of Govt. of Gujarat

# **2.1 Print Material (Self Learning Material)**

Self Learning Material is the primary form of instructional materials. These are supplied to the learners in the form of 4 booklets called blocks. Each block consists of 3-6 units. The size of a unit is such that the material given therein may be expected to be studied by a student in a session of about 6 to 8 hours of study. Therefore, you are advised to concentrate mainly on the Self Learning Material, which we will distribute to you in a hard copy as well as soft copy as fast pace of computer industry necessitates that students must do some additional readings. Students are advised to study reference books which we have sited after the end of each and every units.

# **2.2 E-Book**

E Book are also available in order to felicitate our learners so that they can study anywhere, any time at ease. Below is the glimpse of the E Book.

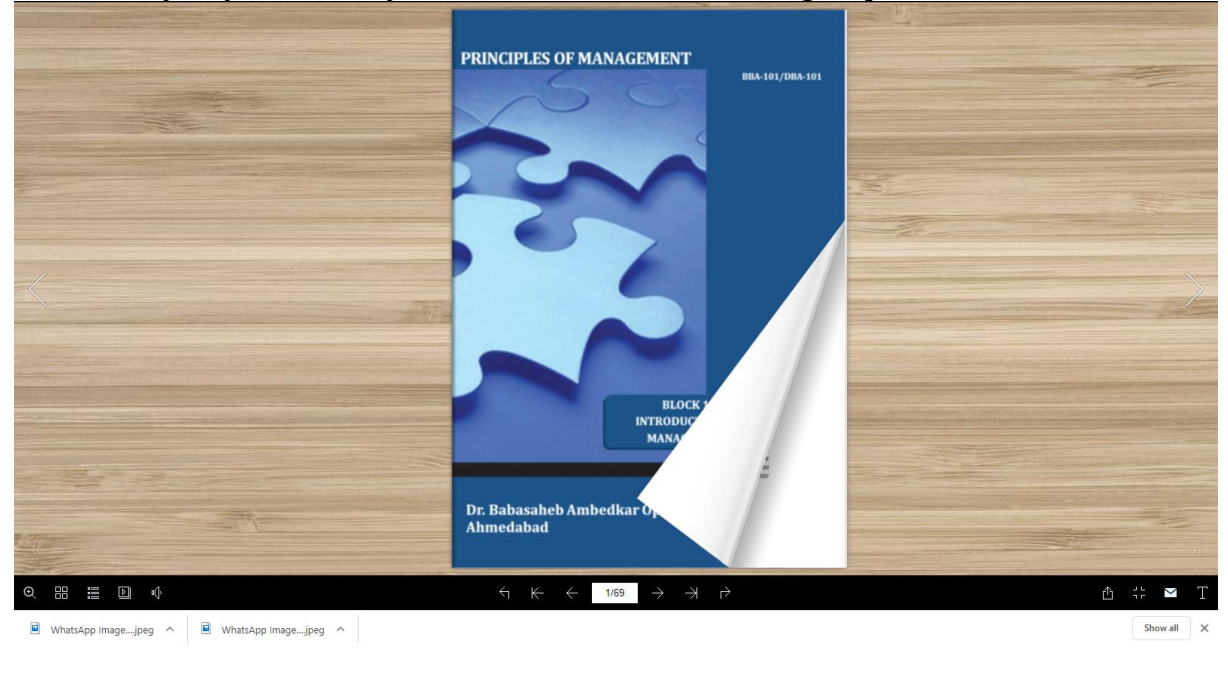

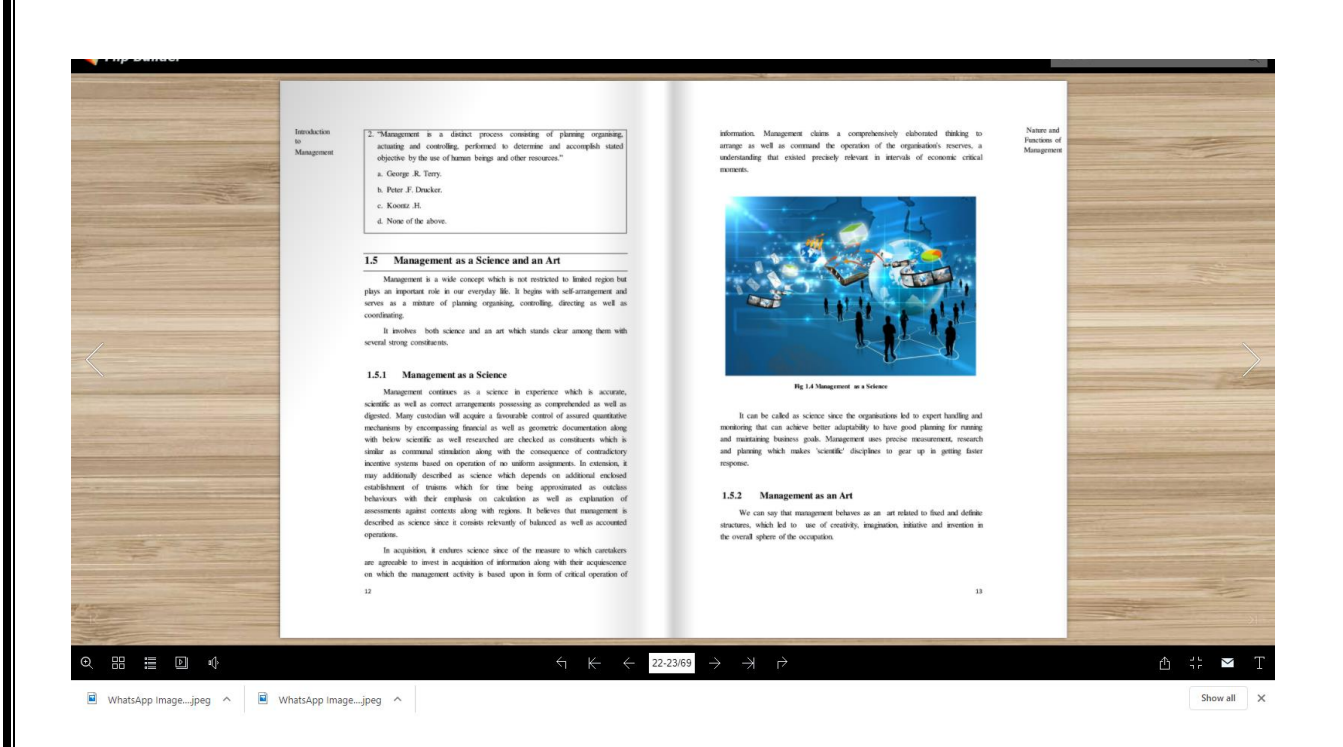

# **2.3 Video Material**

BAOU produces high quality audio-visual content at State of the art full HD "Chaitanya" studio with facilities for post production, storage of content and archival of content. Video lectures are recorded by the Professor, Pricipal, Subject Expert, Emminent Personnel, Renowned Teachers across India in order to equip learners with knowledge and skills.

Below is the weblink to watch the video lecture: http://14.139.122.7/swadhyaytv/school.aspx?id=2

# **2.4 Vande Gujarat**

education, skill enhancement, women empowerment, computer training, health, agriculture and animal husbandry, departmental training and expansion, digital knowledge, cleanliness campaign etc.

Vande Gujarat URL : https://vande.gujarat.gov.in/Home\_guj.aspx

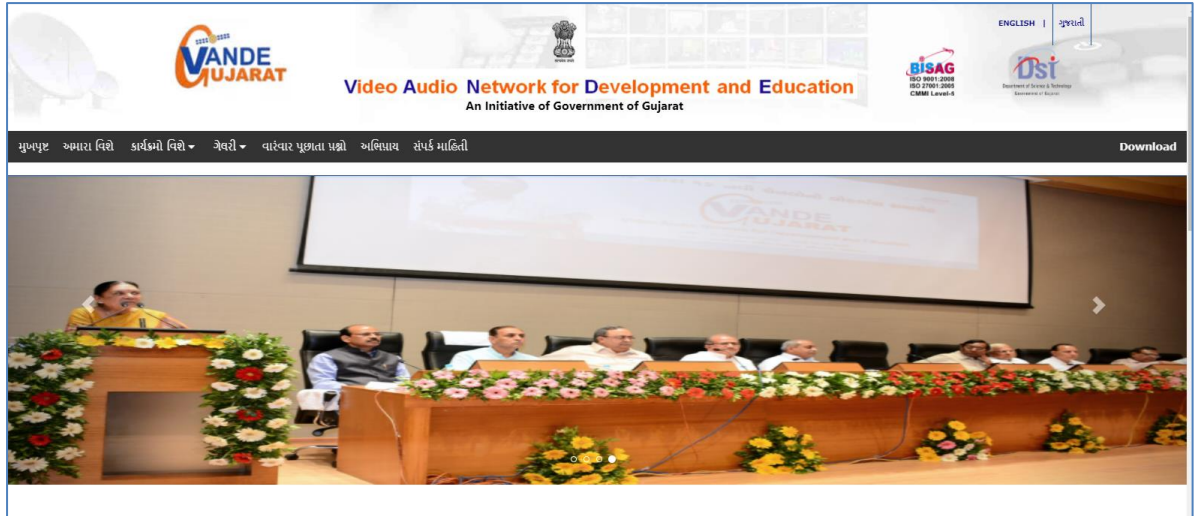

# **Schedule of Lecture : https://vande.gujarat.gov.in/programlist.aspx**

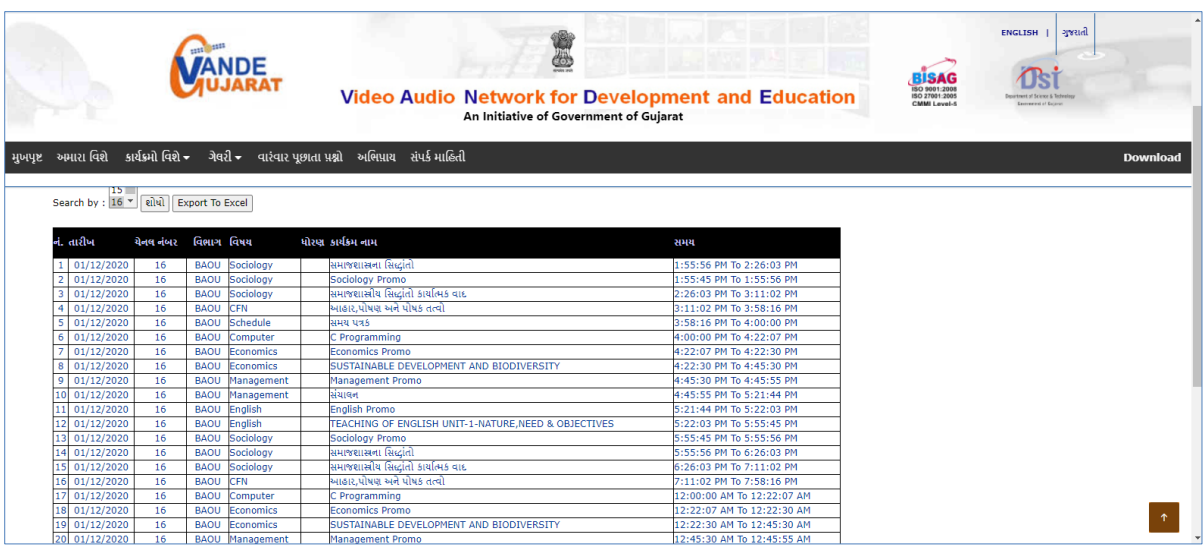

## **2.5 Swdhyay TV, Swdhyay Radio, OMKAR-e**

Today TV and Radio have come up as very powerful mediums of edutainment. They provide education with the fun and concentration of entertainment. Considering the importance and need of imparting quality education and training by TV and Radio production as a part of the curriculum of the University, Dr. Babasaheb Ambedkar Open University, Government of Gujarat has initiated two projects through its state-of-the-art Studio and Radio. They are named as "Swadhyay TV" and "Swadhyay Radio". These innovative project initiatives by BAOU, facilitate web based learning through video and radio. A state of the art High Definition TV and Sound recording studio with post production facilities supplement these initiatives to ensure high quality educational content production. This facility and initiatives will also work towards enriching the archival system for OMKAR-e (Online Courses at BAOU).

The great initiatives facilitates Internet enabled High definition Television called "Swadhyay TV" and Internet enabled Radio station called "Swdhyay Radio" at the "Jyotirmay" campus of University. The Dr. Babasaheb Ambedkar Open University has established a state-of-the-art HDTV and sound recording studio called "Chaitanya" with post production facilities suitable for premier educational institution with required infrastructure for production of TV and audio content. BAOU utilizes these facilities for preparation of audio/video instruction material for its courses as well as content development of other subjects.

## **2.6 Counselling Sessions**

Counseling sessions are divided into two parts, one is Theory Sessions and the another one is Practical Sessions. Below is the details of the theory and practical Counseling sessions are furnished.

**2.6.1 Theory Session:** This theory sessions are mainly conducted to solve the quarries of the learners because in ODL system, face-to-face contact between the learners and their tutors/counsellors is relatively less. If learners have doubt they can avail the sessions to clarify their doubts that may not be possible through any other means of communication. It also provides learners with an opportunity to meet their fellow students. There are academic counsellors at the Study Centres to provide Counseling and guidance to them in the courses that they have chosen for study. Normally, these sessions will be held at the study centres on Saturdays and Sundays. Learner should note that the Counseling sessions would be very different from the classroom teaching or lectures. Counsellors will not be delivering lectures as in conventional teaching.

- **2.6.2 Practical Sessions:** The practical sessions will be held in the computer centres / labs of the Learner Support Centre/ Study Centres. In these computer labs, the participants will have the facility to use the computer and software packages relevant to the syllabus.
- **2.6.3 Practical Subjects:** Practical Book are provided to the learners which are as follows:

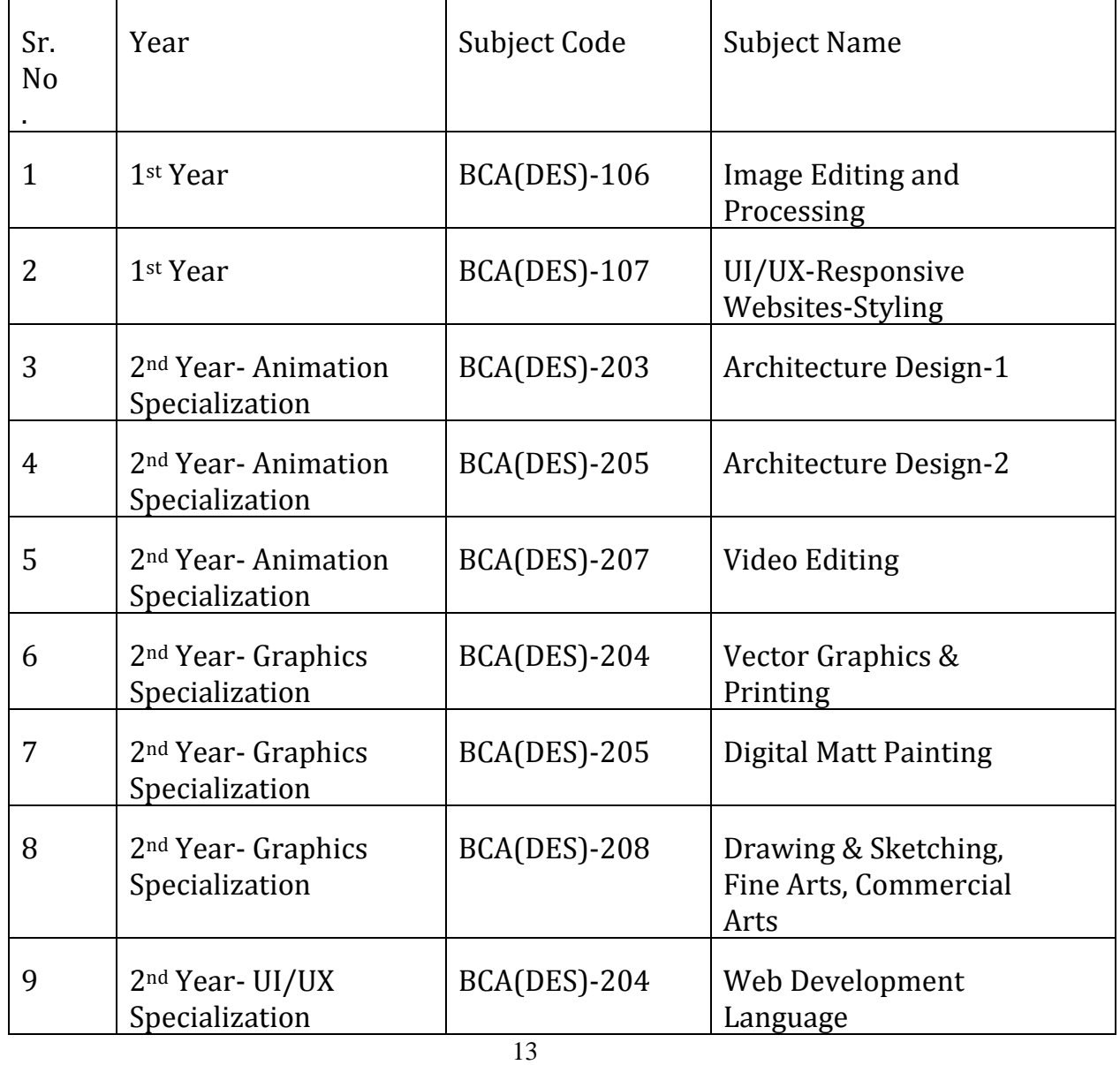

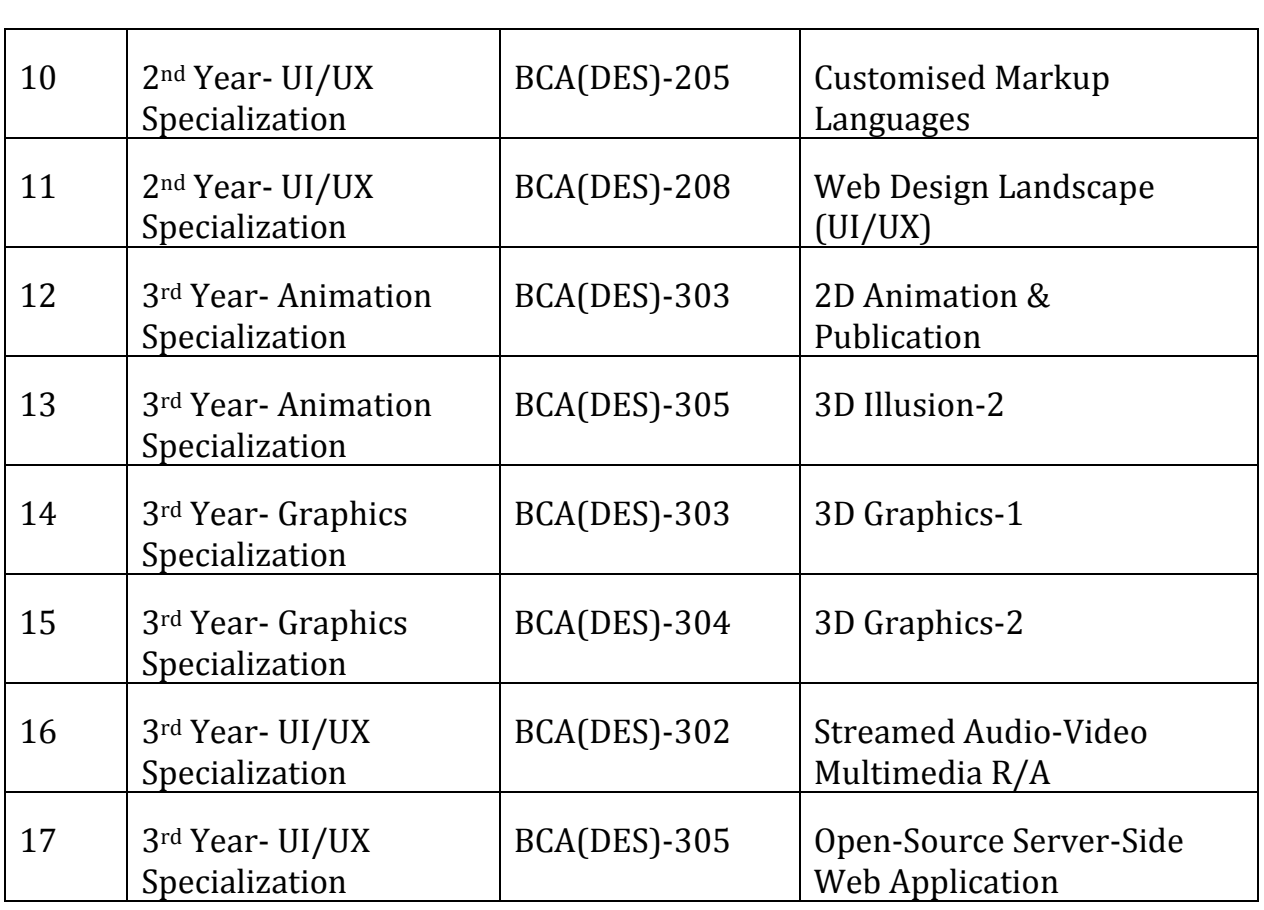

# **Guidelines to learners (LAB):**

- Equipment in the lab for the use of learner's community. Learners need to maintain a proper decorum in the computer lab.
- Learners must use the equipment with care. Any damage is caused is punishable.
- Learners are required to carry their observation / programs book with completed exercises while entering the lab.
- Learners are supposed to occupy the machines allotted to them and are not supposed to talk or make noise in the lab. The allocation is put up on the lab notice board.
- Lab can be used in lab time decided by lab-in charge.
- Lab records need to be submitted on or before date of submission.
- Learners are not supposed to use any USB or other devices.
- Use of computer network is encouraged.

**Project Guidelines:** Project Guidelines are provided to the learners which are as follows:

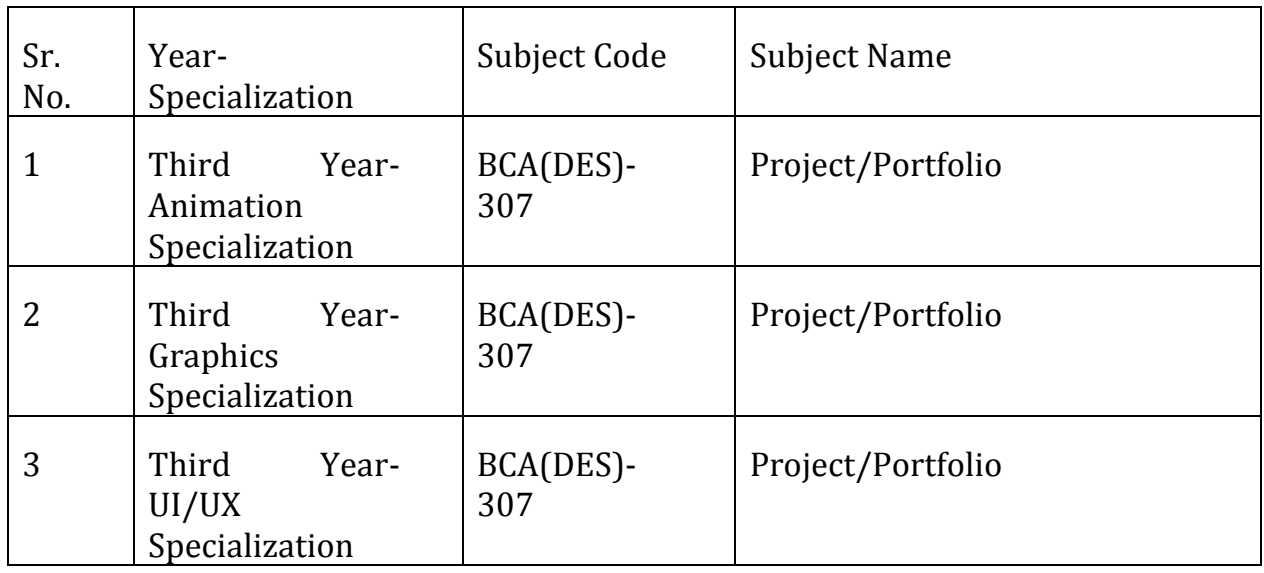

# **2.6.4 Counselling Session Details:**

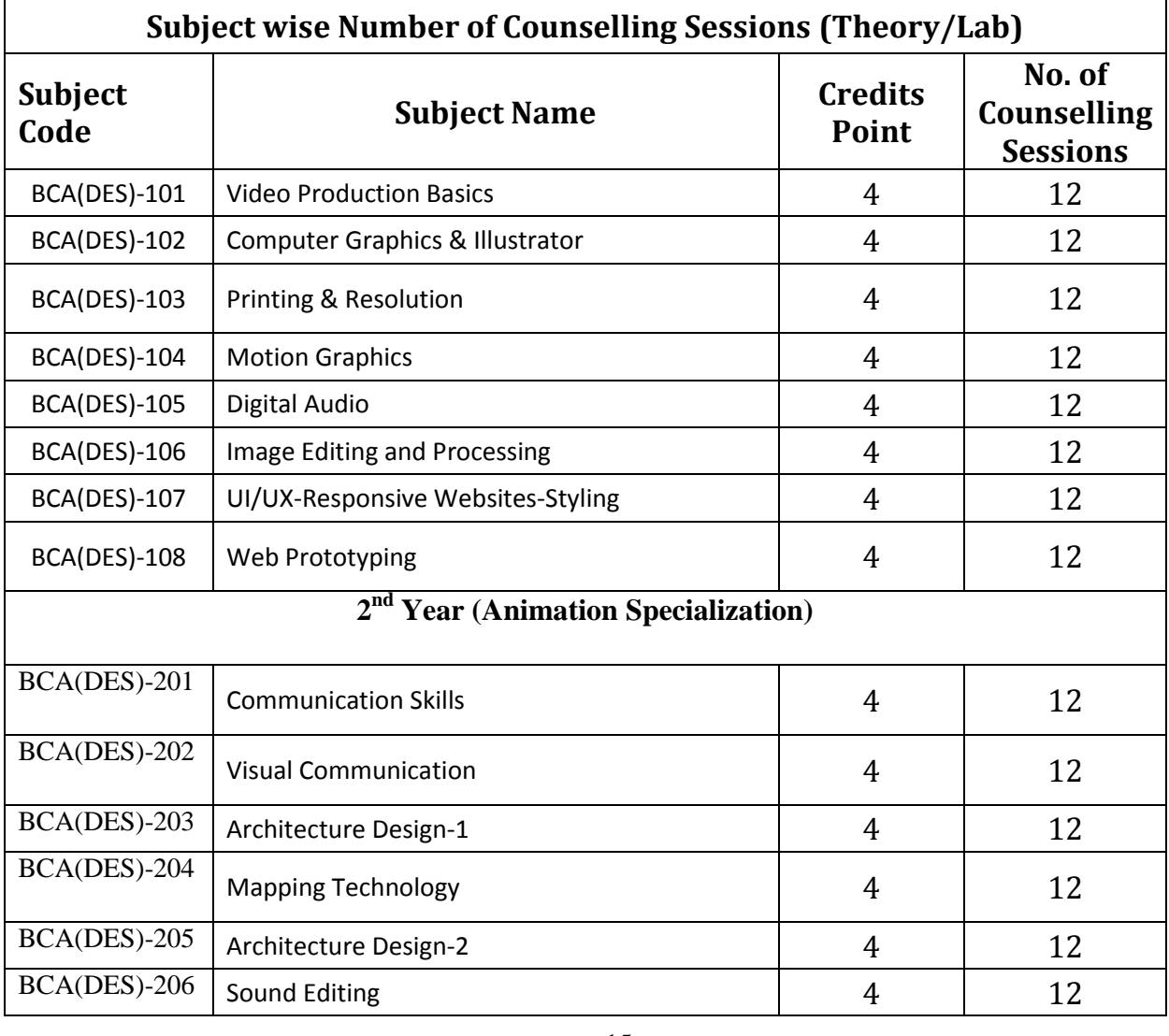

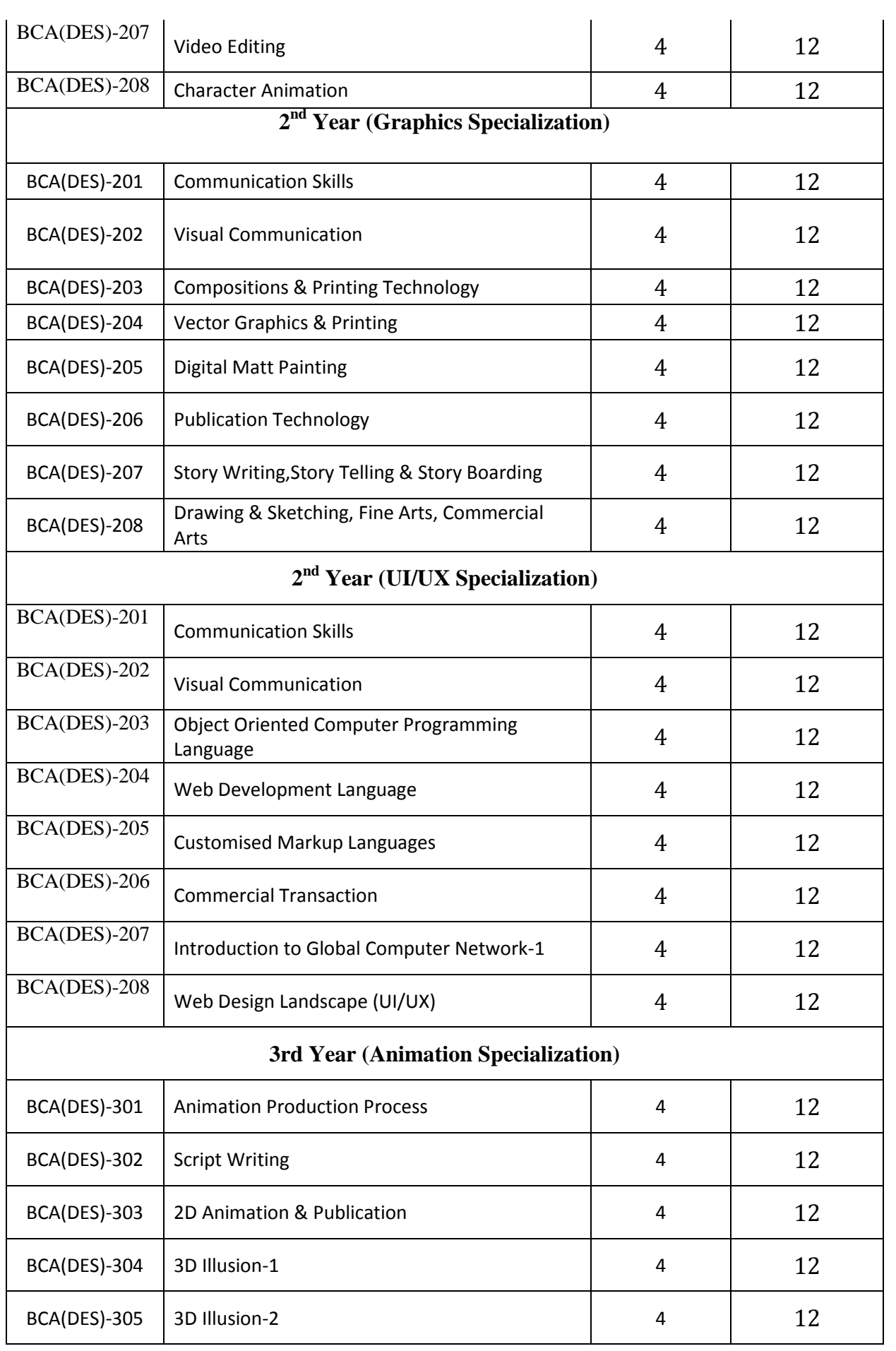

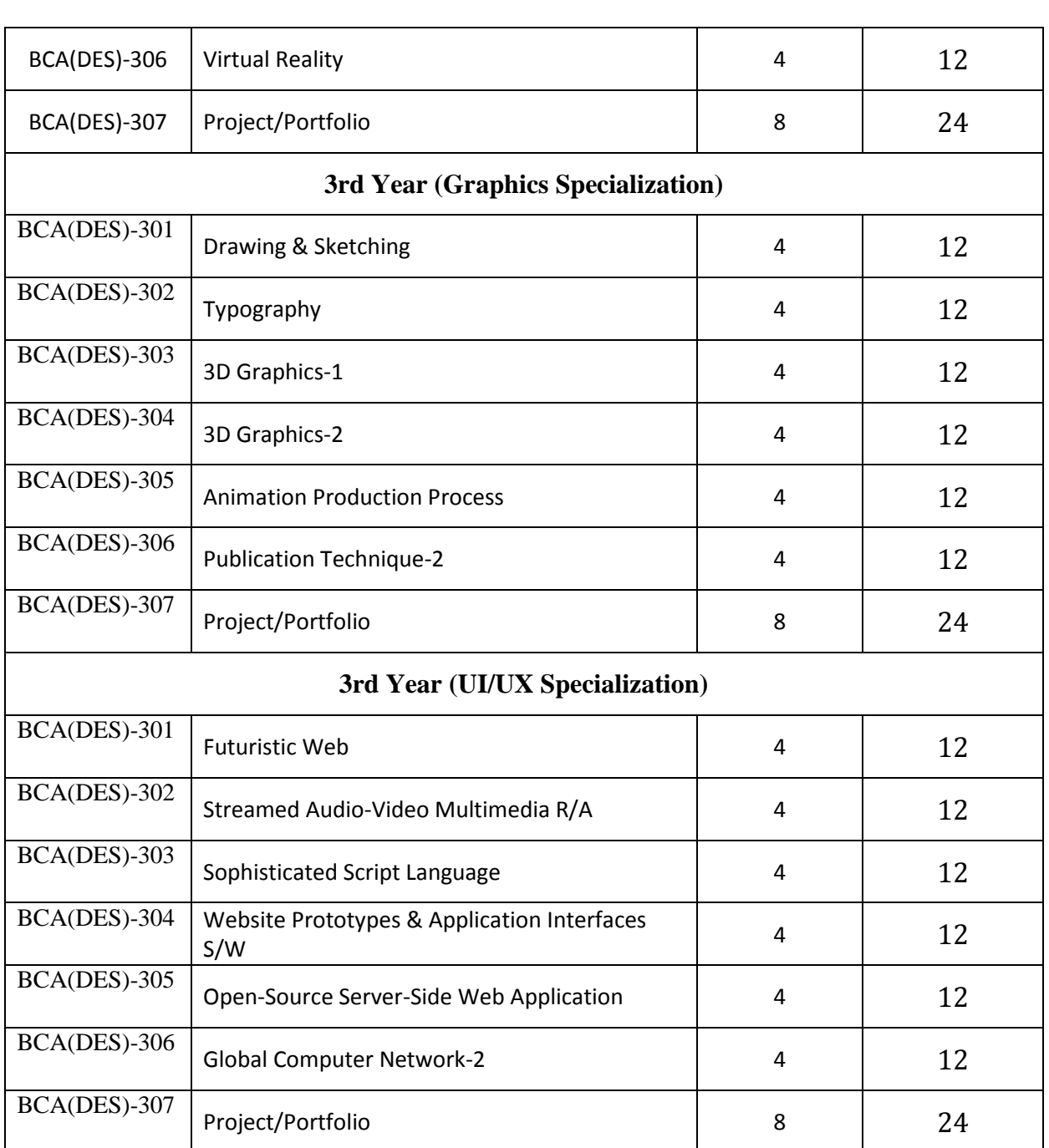

Note: Third Year-Animation Specialization: BCA(DES)-307, Third Year-Graphics Specialization: BCA(DES)-307, Third Year- UI/UX Specialization: BCA(DES)-307courses, number of counselling sessions will be as per the requirement of the learners.

# **3. Browsing BAOU's Website**

**BAOU Website URL : https://baou.edu.in/**

# **3.1 Navigation from Home Page**

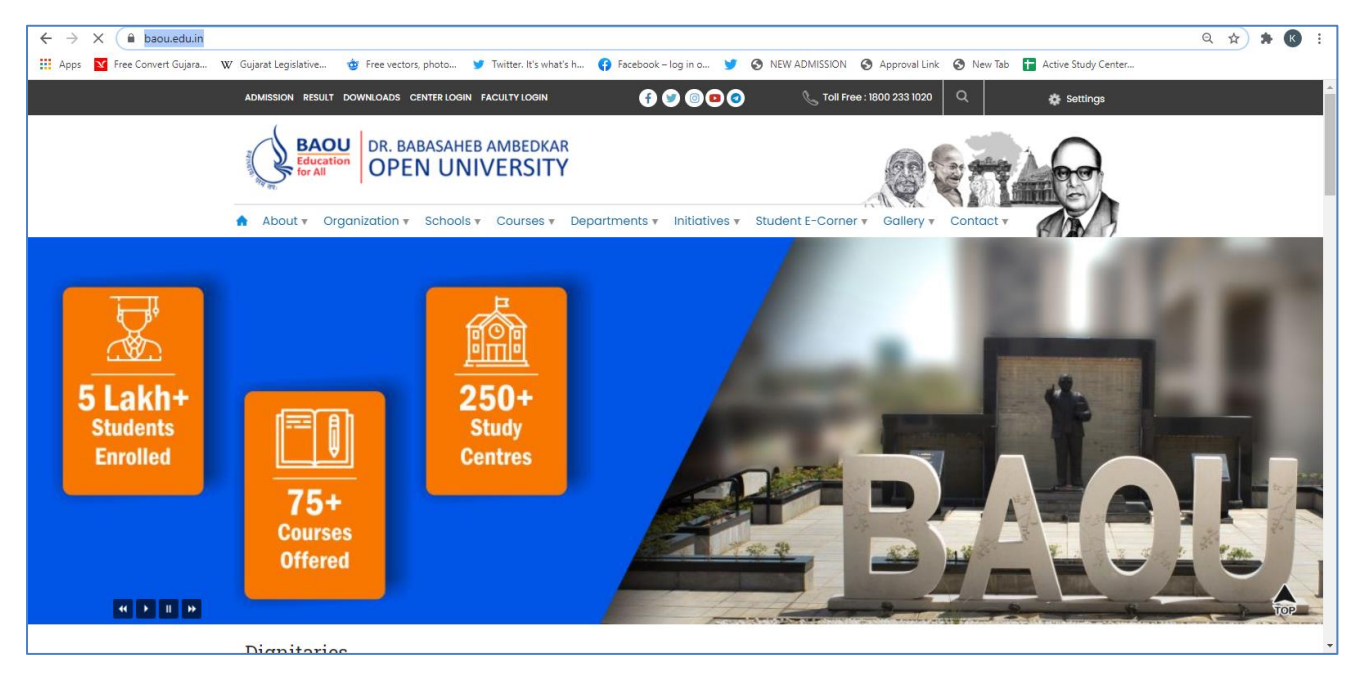

# **3.2 Navigation of BCAMUL pages**

Step-1 : Visit https://baou.edu.in/ website.

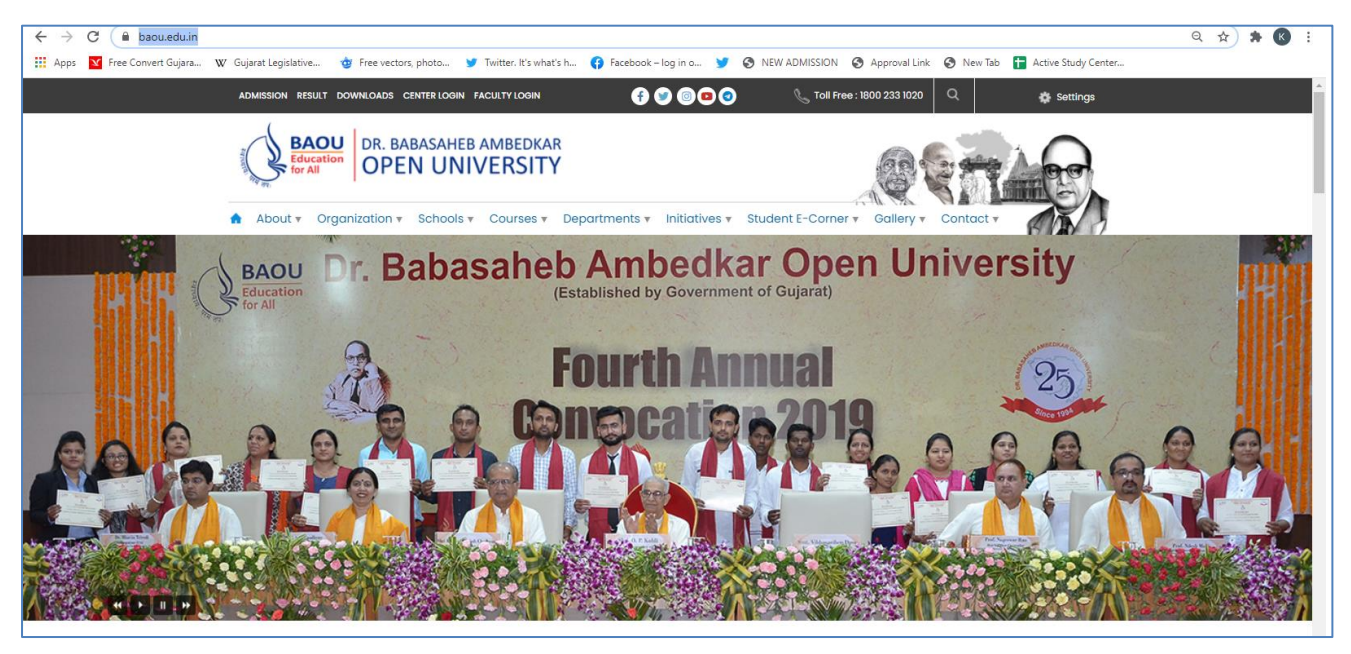

Step-2 : Click to 4th Section from left side Course, Click Vocational and Professional Courses.

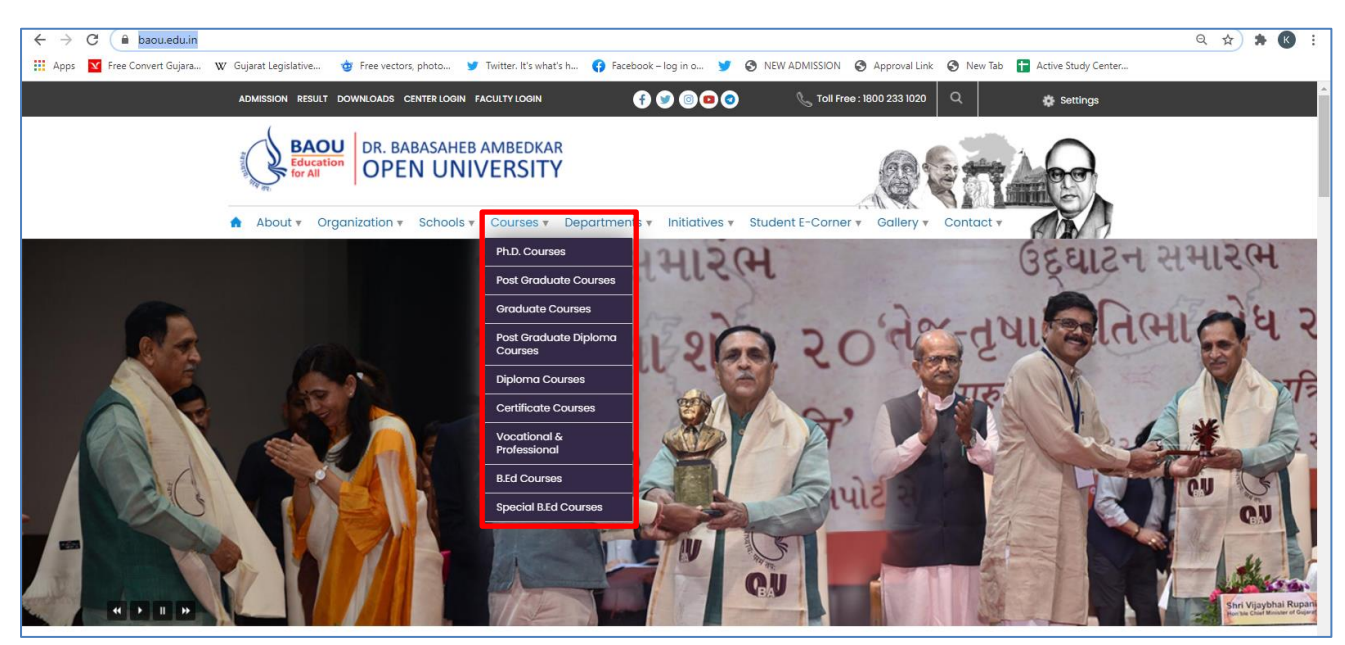

# **Step-3 :** Select Bachelor Programmes

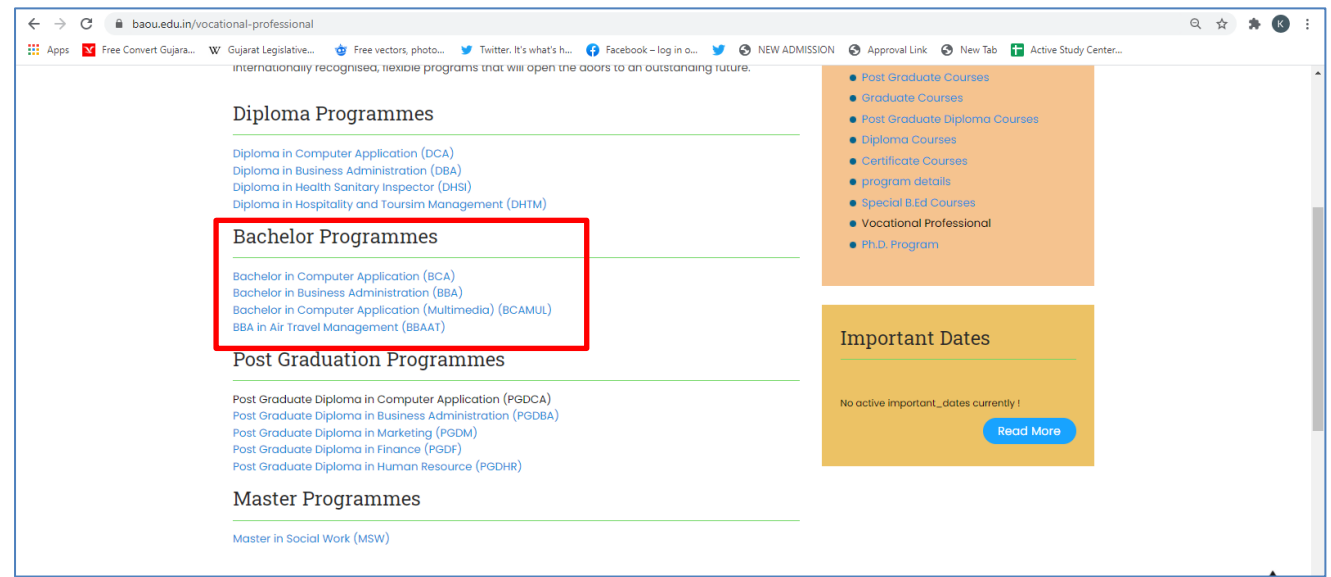

# **4. Bachelor of Computer Application (Multimedia)Programme Structure**

The Programme Structure of the Bachelor of Computer Application (Multimedia) Programme comprising of various subjects would be as follows:

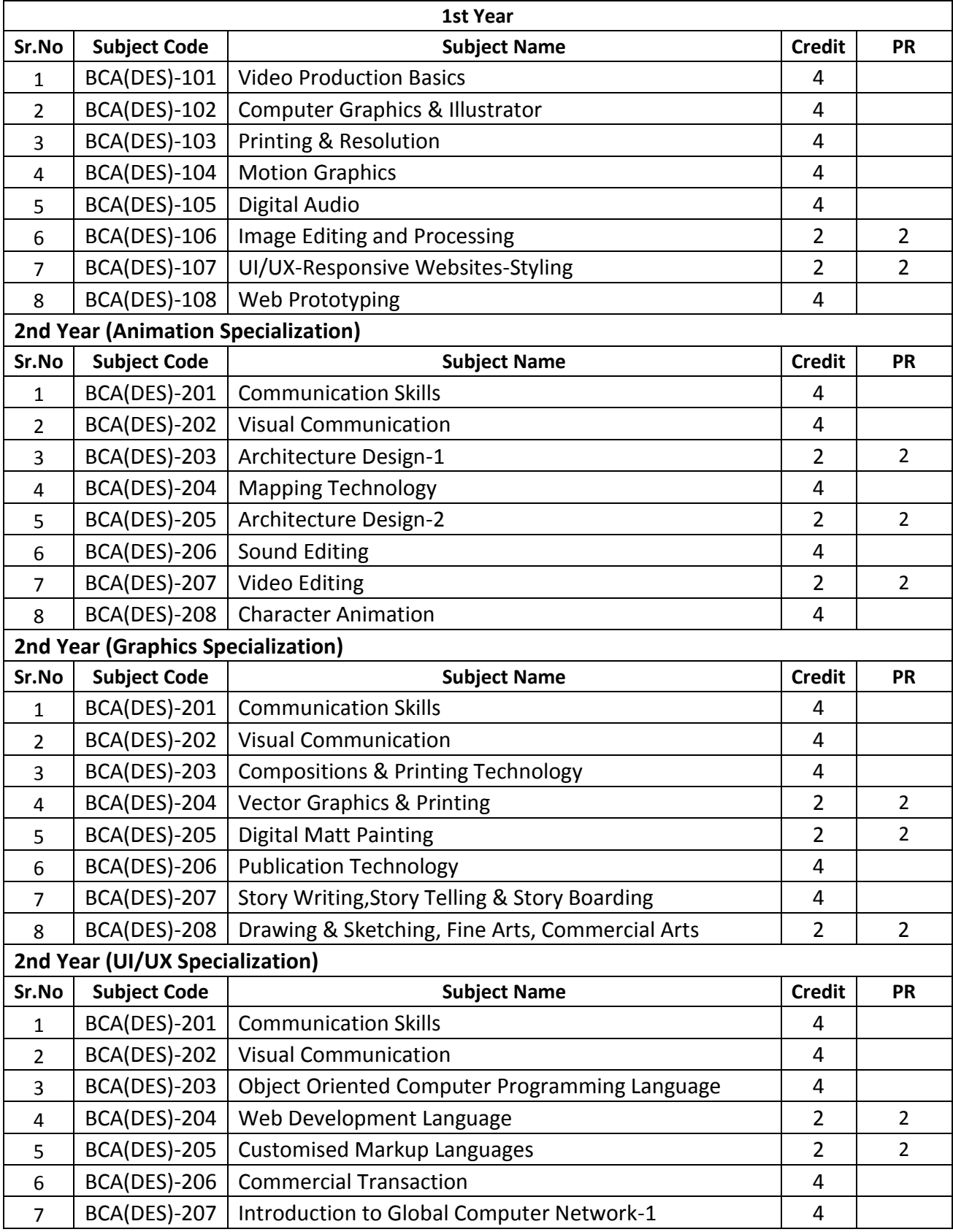

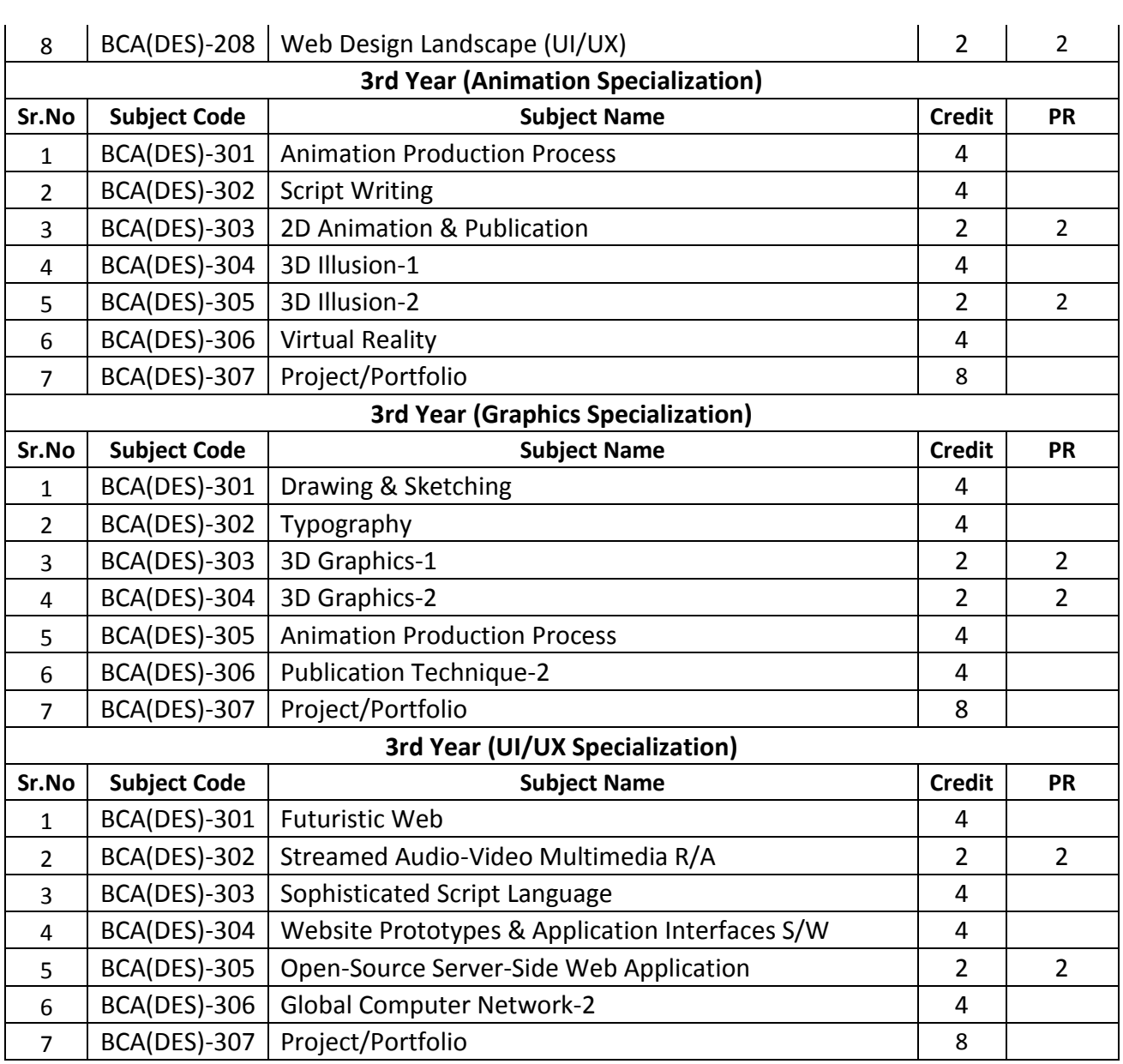

**Total Credit Points: 96**

## **5. Evaluation Scheme**

To get a degree of the Bachelor of Computer Application (Multimedia) requires successful completion of both Assignment component as well as the Term-end Examination component for each of the courses in the programme. The total numbers of courses in Bachelor of Computer Application (Multimedia) are 23 and the total number of credits are 96.

The Evaluation procedure will be the same as followed by the university.

- $\checkmark$  Each semester shall have a weightage of 30% for Internal Exams (assessment through assignments) and 70% for term end exams.
- $\checkmark$  Examination will be conducted at the end of the year. Examination conducted in two times i.e. May/June and also in December/January
- $\checkmark$  Every candidate must secure 40% marks in each head of passing (Assignments, Term End Examination, Field Work, Dissertation)
- $\checkmark$  The passing marks for external examination will thus be 28 out of 70 and for internal examination 12 out of 30 and aggregate marks taking both together will be 40 marks.

## **5.1 Instructions for Assignments**

The following guidelines which are required to be followed while answering Assignments:

I. General Instructions for assignments

The assignments provide Knowledge and Awareness on technical topics, it helps in widening their cognitive skill horizons and it improves the writing skills as well. The word limits for answering most of the assignment questions depending on the marks. There are short question type and long question types. It is advisable to keep the following points in mind:

First comes to Plan: First you need to read the whole assignment carefully. Then go through the units on which they are based. Make some points regarding each question and rearrange these in a logical order.

Organise your Answers: Now you need to be selective and analytical and rational before drawing up a rough outline of your answer. In an essay-type question, you need to write the introduction part and conclusion as well. The introduction must offer brief interpretation of the question and how you propose to develop it. The conclusion must summarize your response to the question.

Exhibition: Once you complete the process of writing and if you are satisfied with your answers, you can write down the final version for submission. It is

advisable to write each answer tidily and underscoring the points you want to highlight.

II. The following format is to be followed for submission of the assignment:

The top of the first page of your response sheet for each assignment should look like this:

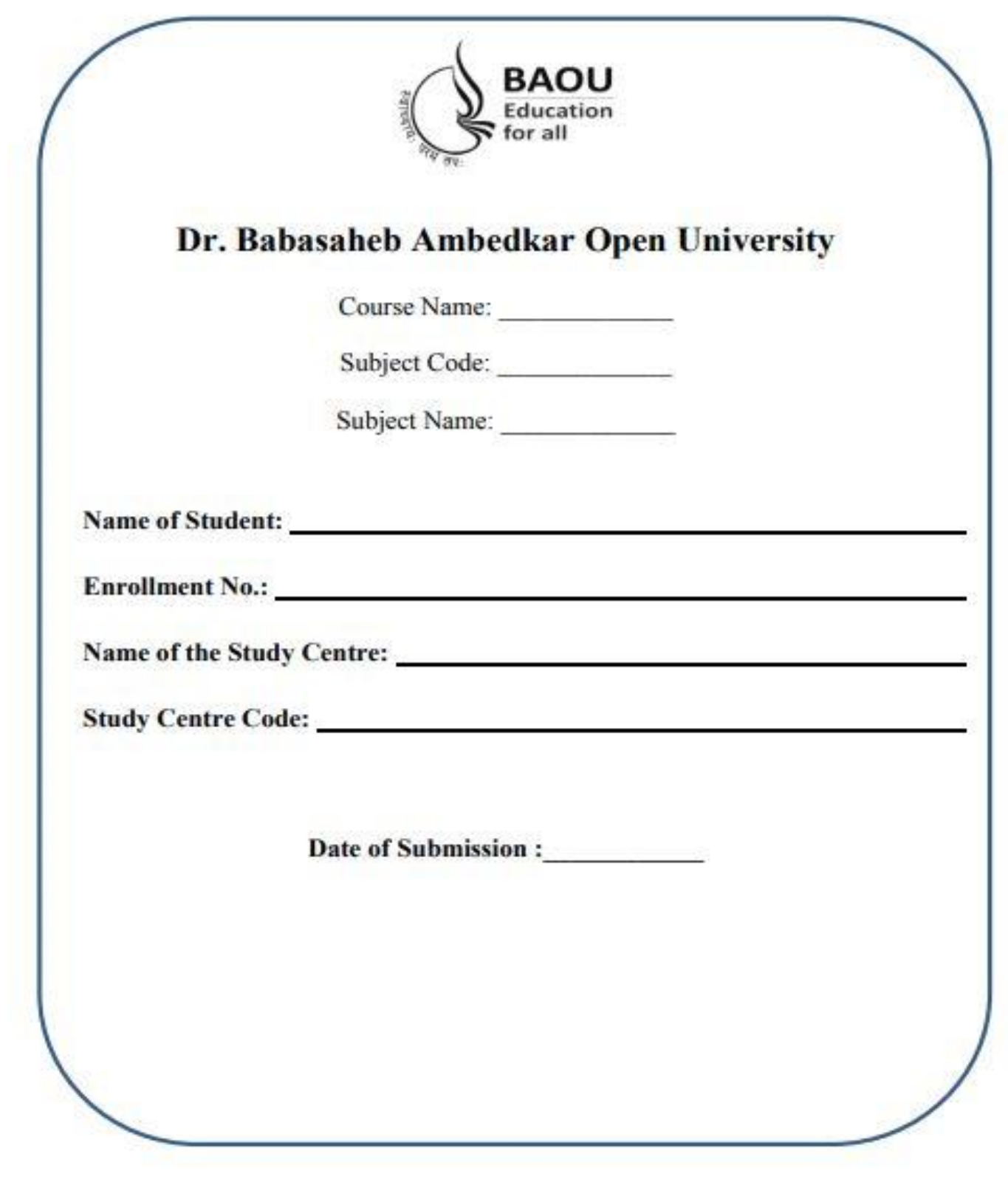

- III. The assignments answers sheets should be hand written. However the s/w coding, snapshots, test cases etc. can be in the printed form.
- IV. The learners should write each assignment separately. All the assignments should not be written in continuity.
- V. The learners should use only A4 size paper for their answers and tag all the pages carefully. Avoid using very thin paper.
- VI. The students should not copy the assignments from others. If copying is noticed, the assignments of such students will be rejected, and disciplinary action will be taken against the students as per rules of the University.
- VII. The completed assignment answers should be sent to the Coordinator of the Learner Support Centre/ Study Centre.
- VIII. Assignments have to submit to center compulsory.
	- IX. The Volume of one assignment should be Minimum 30 pages including Text, Tables, Graphs, Photographs, etc. The assignment is a part of continuous assessment system and mandatory for the submission.
	- X. In order to seat for the examination, it is must for the students to submit the assignment. Without submission of the assignment students will not allowed to seat for the examination.

# **6. Other Useful Information**

## **6.1 Requirement to seat in terms end examination**

- i. Completion of minimum time duration of the programme after enrollment
- ii. Submission of the assignment in particular time duration
- iii. Filling and submission of the examination form in particular time duration
- iv. If you have appeared in the previous examination and still its result is awaited than it is advisable to fill up the examination form without waiting for the result
- v. Exam form will be uploaded from time to time on the website for Regular and Repeater students for more information browse :: http://www.baou.edu.in/

# **6.2 Scholarship**

Students belonging to Scheduled Caste, Scheduled Tribe, Nomadic Tribes and Denotified Tribes who have accepted Bodh Religion can get the benefit of Scholarship according to the rule of Government. This scholarship is declared by Government of India under the head of Post Matric Scholarship. In this, the included caste in particular course shall get scholarship from concern State Government Department, if the application form of scholarship is approved.

## **6.3 Rules of fees refund**

The University will not refund any fee for any reasons, whatsoever, to any student. Under uncommon cases, the decision of the Vice Chancellor will remain final.

# **6.4 How to take back the extra fee paid for the programme**

For any reason, if the extra amount is paid, than the student has to give an application by enclosing all the required documents (copy of Fee receipt, etc.) within 30 days.

# **6.5 Allotment of the Learners Support Centre/ Study Centre**

To every student, study center is allocated according to their preference by the university. But the student may be allocated to a nearby study centre if the selected study centre does not fulfill the condition of minimum enrollment.

# **6.6 Changes in Address**

Students shall write an application in case if there is change in address. Till the changes are not done in the university records students have to make arrangement to get post from the old address.

### **6.7 Policy on pursuing two or more programmes simultaneously**

The Distance Education Council, in its 40th meeting held on 08 June 2012, approved a policy on pursuing two or more programmes simultaneously in various combination as under.

Two Degree Programmes cannot be allowed to be pursued simultaneously. However, a student can pursue two programmes simultaneously through distance mode or combination of distance and regular mode from the same or different Universities/ Institutions in various combinations, viz., 1 One Degree and one Diploma / P G Diploma / Certificate 2 One P G Diploma and one Diploma / Certificate 3 One Diploma and one Certificate 4 Two P G Diploma 5 Two Diplomas 6 Two Certificates

## **6.8 Learner's Communication**

If the student is communicating via letter, than it is advisable to write full name, address, enrollment number, study center name and address which shall be addressed to V&P department. Separate letter is to be written for different issues i.e. Admission, study material, assignment and examination.

### **6.9 Duplicate I-Card**

Generally I-Card is issued to the student by the University. But in uncommon situation if I-card is missed than student shall apply for the duplicate I-card. An application for Duplicate I-Card with Rs 25/- in cash if in person or demand draft in favour of Dr. Babasaheb Ambedkar Open University payable at Ahmedabad is to be submitted at University office. Enclose one photograph and any other Photo I-D proof with an application.

### **7. Examination Centre**

Generally, student's study / programme center or nearby center will be his/her exam center but the decision of the University will remail final and binding for all the students in the matter of examination center in any circumstances.

## **7.1 Examination Fees**

Repeater student has to pay examination fees (Pay-in slip) at their study center or university, along with an examination form, each time he wishes to appear for the examination. Examination Fees for the repeater student is Rs. 200/- per subject. Examination Forms are available at the University, Study Centre and on Website. Examination Fees covers conduct and result declaration of examination for all those subject for which examination fees is paid.

## **7.2 Programme Coordinator**

A person in charge of the administrative and academic affairs at the study center. He/She plans the availability of counsellors, looks after the distribution of self-learning material, arranges and co-ordinates counselling sessions, etc.

# **7. Some Useful Address**

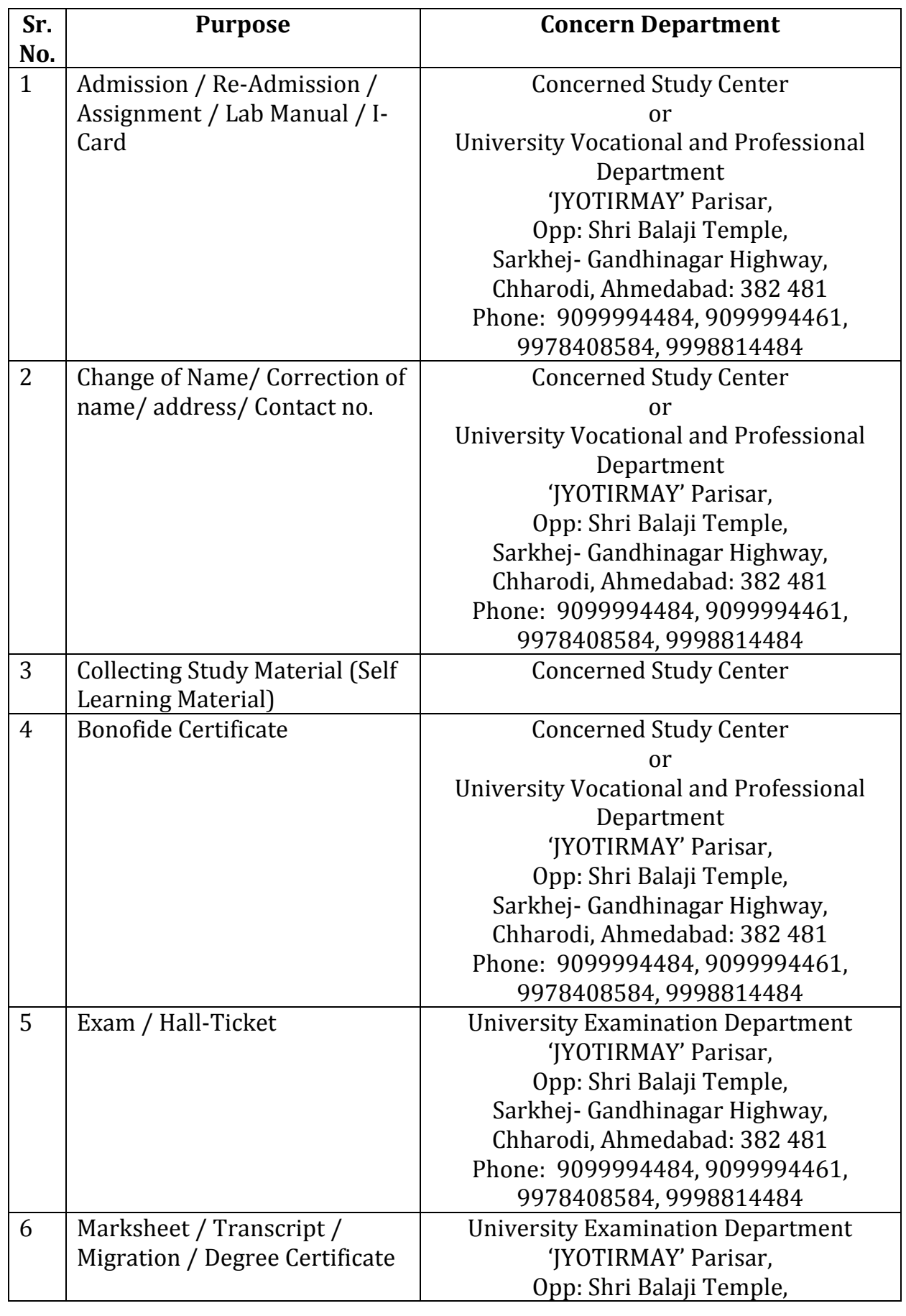

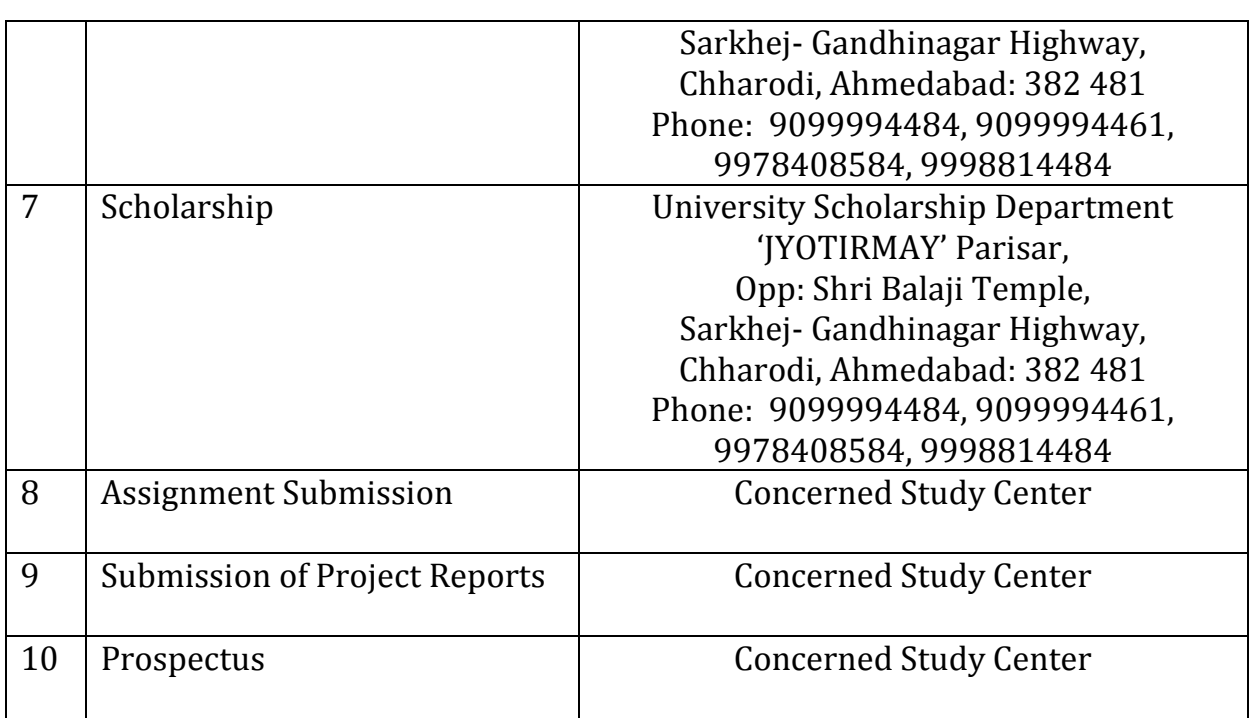

# **8. Old Question Papers**

**Download More Question Paper : https://baou.edu.in/question-paper**

### Dr. Babasaheb Ambedkar Open University **Term End Examination December - 2019**

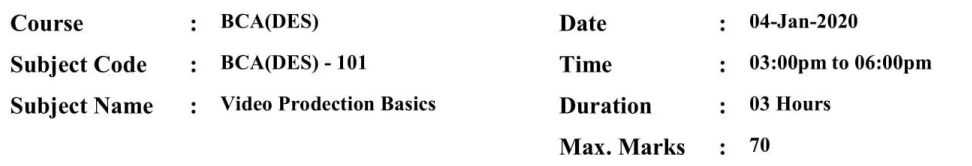

**Section A** 

#### Answer the following (Attempt any three)  $(30)$  $1.$ Explain the importance of Camera in movie making in detail.  $2.$ Write a detailed note on examples of each of the camera shots  $3.$ Write detailed note on Camera focus, Iris, shutter speed & white balance.  $4.$ Explain Video chroma green screen in detail 5. Explain the process for shooting interviews in detail. **Section B** Answer the following (Attempt any four)  $(20)$  $1.$ Short note on framing  $2.$ Short note on how do you light the green sceen 3. Short note on Vox pops  $4.$ Short note on Streaming 5. Short note on Vision Mixer / Switcher 6. Short note on Master Tape **Section C Part - A (Multiple Choice Questions)**  $(10)$  $\mathbf{1}$ Person in charge of shooting and editing a show, the actual builder of the show is known as A musician **B** director D cinematographer  $\mathsf{C}$ assistant director  $\overline{2}$ The distance between the optical center of a lens and the surface where the image is focused when the lens is focused on infinity is known as A Zoom B DOF C Focal Length D None 3 PAL stands for A Phase American Line  $\mathbf{B}$ Phase Alternate Line C Phase Amplitude Line D Phase Alternate Linear  $\overline{4}$ NTSC stands for **National Telecast Standards** A National Television Standalone B Committee. Committee.  $\mathsf C$ **National Television Standards** D **National Television Standards**

Communication

Committee.

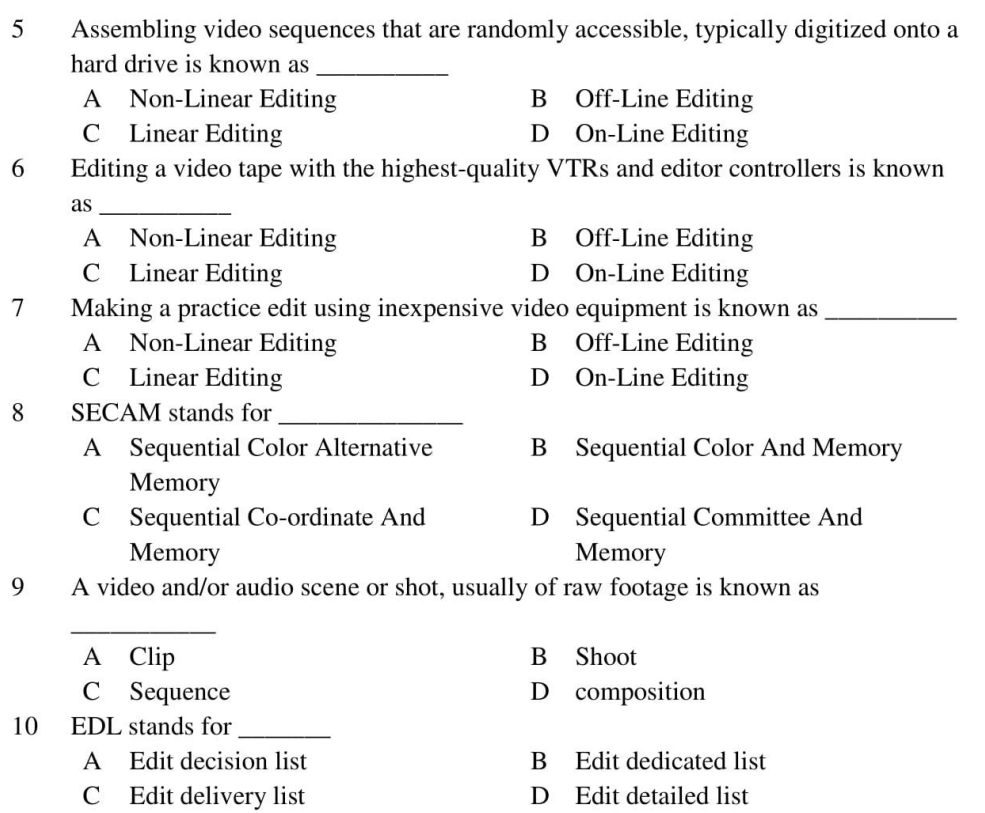

# Part - B (Do as Directed)

 $(10)$ 

- $\mathbf{C}\mathbf{G}$  $\mathbf 1$
- $\sqrt{2}$  $\operatorname{DVD}$
- $\overline{3}$ **HDTV**
- $\overline{4}$ ISO
- $\sqrt{5}$ **VHF**
- 6 **VDA**
- $\boldsymbol{7}$ CCU
- $\bf 8$ **VTP**
- $\overline{9}$ **VCP**
- 10 VCR

### Dr. Babasaheb Ambedkar Open University **Term End Examination December - 2019**

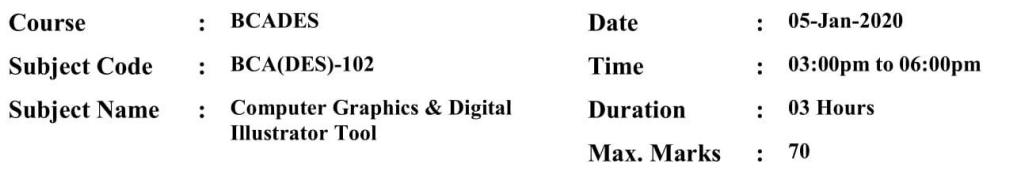

### **Section A**

#### $(30)$ Answer the following (Attempt any three) 1. Write detailed note on LAB color model 2. Explain any ten tools available in Adobe Illustrator 3. List and explain various options available in view menu of illustrator  $4.$ Explain various Drawing & Shaping Tools 5. What is difference between Filters & Effect Menu? Explain any two effects. **Section B** Answer the following (Attempt any four)  $(20)$  $1.$ Explain vector graphics in brief 2. Explain Huffman, LZW and RLE encoding in brief 3. List and explain different types of graphs provided by graph tool  $4.$ Explain options available in text menu 5. What is Distort & Transformation? 6. Explain export option available in file menu. **Section C Part – A (Multiple Choice Questions)**  $(10)$  $\mathbf{1}$ Document Color Mode option is used to change the color mode of the file from A RGB to CMYK **B** CMYK to RGB D Neither A nor B  $\mathcal{C}$ Either A or B  $\overline{2}$ The maximum bleed you can set is \_\_\_\_\_ points A 72 B 62 42  $\mathsf{C}$ 52 D  $\overline{3}$ You can bring artwork from PDF files into Illustrator using the A Open command **B** Place command C Paste command D All of these  $\overline{\mathcal{L}}$ is an Auto-CAD format A SWF **DWG** B C PNG D **TIFF** 5 Fields can be

31

 $\bf{B}$ 

D

Light

Any of these

A Transparent

Dark

 $\mathcal{C}$ 

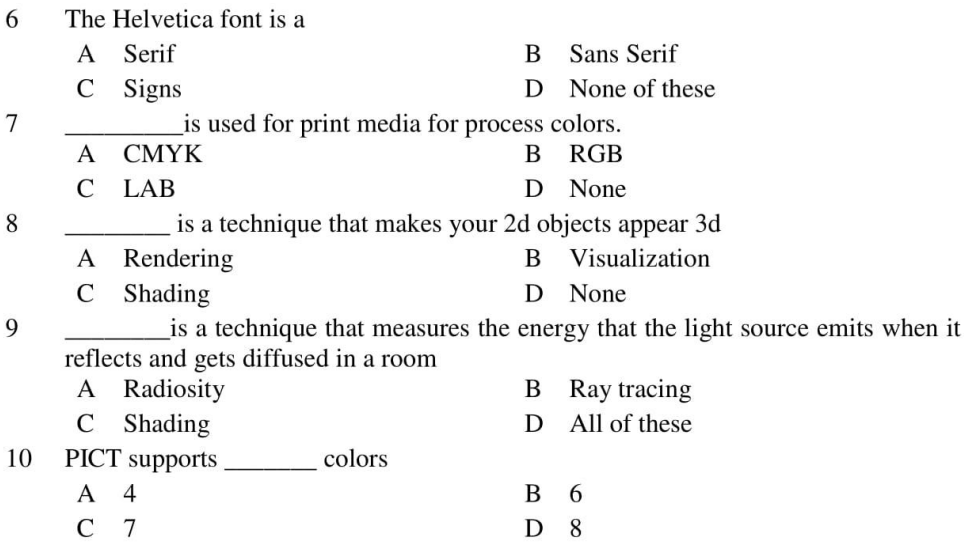

### $Part - B$  (Do as Directed)

 $(10)$ 

### State whether following statements are true or false

- $\mathbf 1$ Vector graphics are made up of pixels. Raster graphics made up of lines and curves
- $\overline{2}$ Meta files contain information or specification of other file
- $\overline{3}$ Dynamic range means starting from the minimum to the maximum of a value in a range.
- $\overline{4}$ Lab color model is device dependent.
- 5 TIFF is widely used in DTP applications, fax, image processing related to medical images and 3d applications
- 6 You can save your drawn and created objects as symbols in library and reuse them.
- $\overline{7}$ Rotation helps to change the orientation of the text from horizontal to vertical or vice-versa.
- 8 Path drawer is the option that you can be used to work with different shape, and from that shape you can form a new shape
- 9 The stacking order of artwork in the document window corresponds to the hierarchy of items in the Layers palette
- $10\,$ There are three ways to create a 3D object

\* \* \* \*

### Dr. Babasaheb Ambedkar Open University **Term End Examination December - 2019**

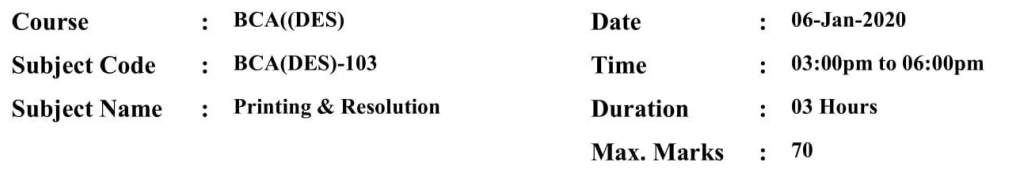

### **Section A**

 $(30)$ 

 $(20)$ 

- Explain "Whereas vector graphics are resolution-independent, raster images are 1. resolution-dependent"
- 2. Explain Gravure Printing Process and its uses?

Answer the following (Attempt any three)

- $3.$ Explain "publishing printing" and its examples?
- $4.$ Explain Transaction Printing and its example?
- 5. Explain the "LASER PRINTER" printers and their uses?

### **Section B**

### Answer the following (Attempt any four)

- $1.$ Explain "HIGH AND LOW RESOLUTION IMAGES" in context of pixels Dimensions.
- $2.$ Mention different file formats used in Graphics and Explain their use of two kinds for Graphics formats, give examples?
- $3.$ What Monochrome (1-bit) images?
- $4.$ What is Stock Photography Companies do?
- 5. What is Flexography?

 $\mathsf{C}$ 

6. What is Print? Explain its use?

### **Section C**

#### **Part – A (Multiple Choice Questions)**  $(10)$

- $\mathbf{1}$ The first method of plate development uses light-sensitive polymer
	- A Plate making **B** Engraving
		- Print making D None of Above
- $\overline{2}$ A print is made by creating a positive mirrored master of the required image as a 3D relief in a rubber or polymer material.
	- A Flexographic print **B** Rubber Print
	- C Lithographic Print D Digital Print
- 3 The number of types of inks that can be used in flexography are :
	- A Five  $\bf{B}$ Three
	- $\mathbf C$ Two D six

Rotogravure (Roto or gravure for short) is a Type of intaglio printing process, that  $\overline{4}$ is, it involves :

- A Carving Images
- **B** Printing Images
- C Engraving the image
- D Exposing Images

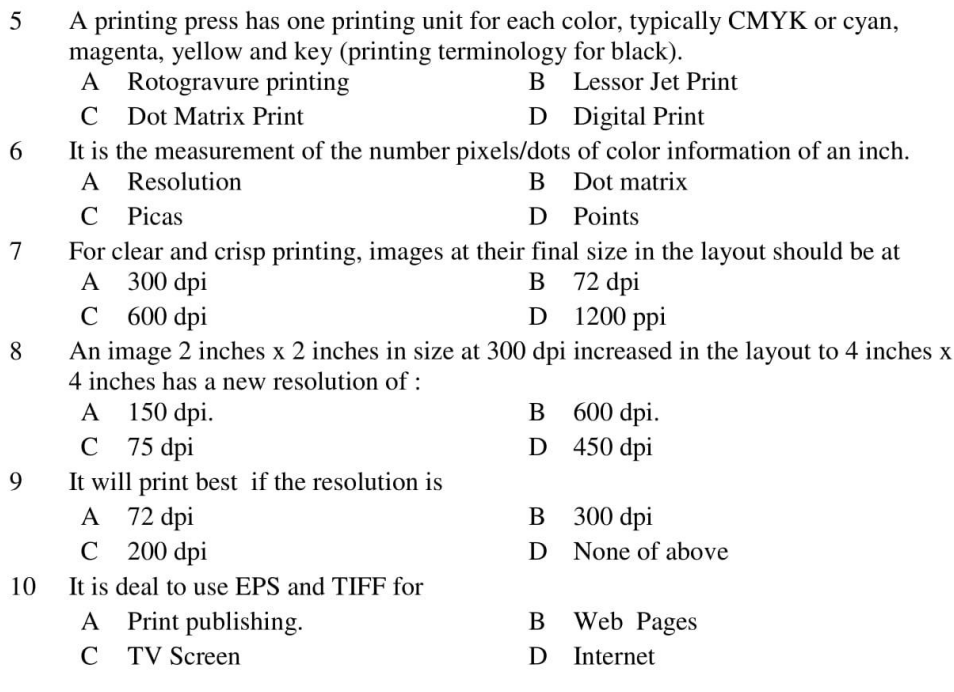

### $Part - B$  (Do as Directed)

### **Mention True/False and fill in the Blanks**

- $\mathbf{1}$ Resolution is the measurement of the number squares of color information of an inch.
- $\overline{2}$ The only real difference between a high and low resolution image is the Number of pixels/Inch or /dots/inch.
- $\overline{3}$ PPI (Pixels Per Inch, usually written in lowercase ppi) and dpi (dots per inch) are two similar concepts
- $\overline{4}$ Up sampling is when a higher resolution image is saved to a lower resolution with no changes in dimensions.
- 5 Impact printers rely on a forcible impact to transfer ink to the media, similar to the action of a typewriter.
- 6 can be broadly divided into two major classes: Ballistic wire printers and Stored energy printers.
- $\overline{7}$ as the name implies, print an entire line of text at a time.
- is a vector graphics printing device which operates by moving a  $\,8\,$  $A_{-}$ pen over the surface of paper.
- $\overline{Q}$ can only produce an image consisting of one Color, usually A black.
- 10 is an organic or inorganic pigment or dye dissolved or suspended in a solvent

### Dr. Babasaheb Ambedkar Open University **Term End Examination December - 2019**

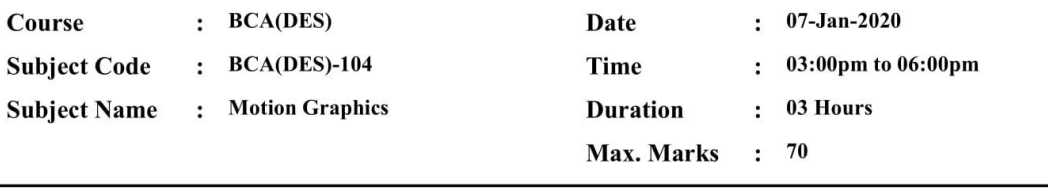

### **Section A**

 $(30)$ Answer the following (Attempt any three)  $1.$ Explain different types of editing and composting  $2.$ Explain Tool Box in After effects 3. Explain Blending Mode in After effect  $4.$ Explain any 10 effects in After effect 5. Explain Keying and Matting in After effect **Section B** Answer the following (Attempt any four)  $(20)$  $1.$ Short note on Timeline Panel in After effect 2. Short note on Time re-mapping 3. Short note on Masking  $4.$ Short note on Nested Composition 5. Short note on Use of 2D layers in 3D world 6. Short note on Rendering Queue

#### **Section C Part - A (Multiple Choice Questions)**  $(10)$  $\mathbf{1}$ The \_\_\_\_\_\_layer is used to write text in the composition. A Text **B** Adjustment C Null D Solid  $\overline{2}$ layer is like exactly same in Photoshop. A Text  $\bf{B}$ Adjustment C Null D Solid  $\overline{3}$ Shortcut for Rotate Tool is \_\_ A R W B D P  $C S$ dialog box provides options for setting temporal and spatial  $\overline{4}$ The interpolation and, for spatial properties only, roving settings. A Key frame velocity B Toggle hold key frame C Key frame interpolation D Easing In and Out

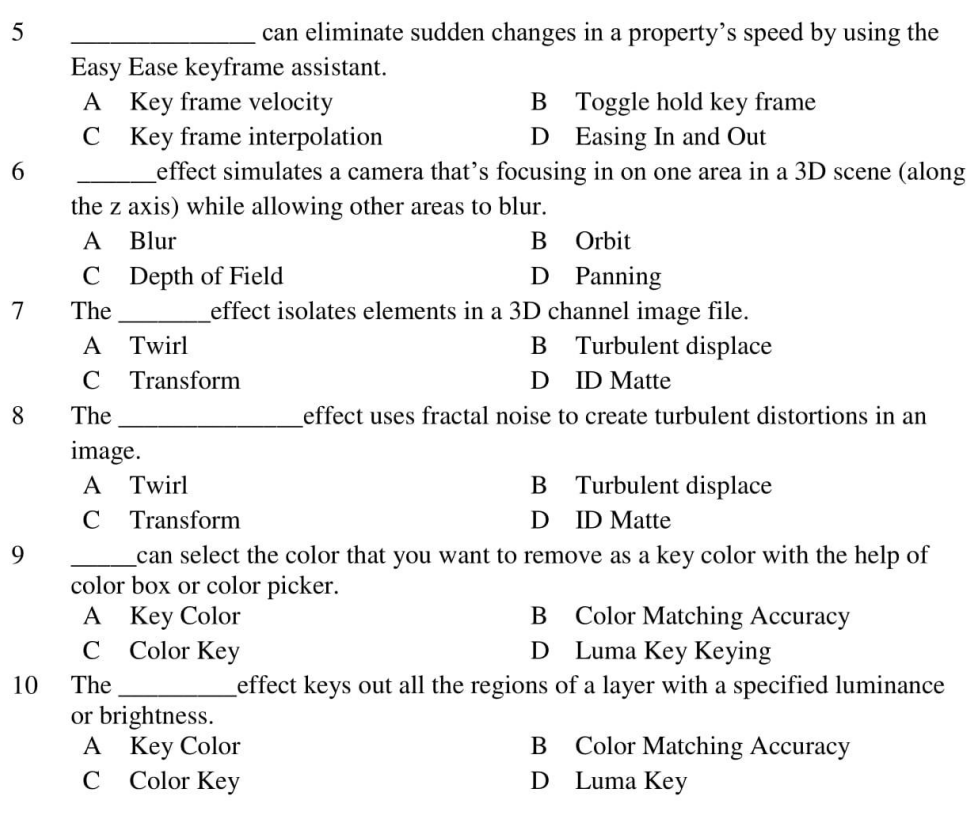

### $Part - B$  (Do as Directed)

 $(10)$ 

**State Weather the Following Statement are True or False** 

 $\mathbf{1}$ The Light Layer is used as a transparent layer.

 $\sqrt{2}$ The Null object layer is used to create a colourful background as well as for masking.

- $\overline{3}$ The tracking basically means to match the scenes.
- $\overline{4}$ The stabilization allows us to smooth the recorded footage by removing the jerks.
- $\sqrt{5}$ Accept shadow helps us to create or to display the shadow on the base.
- $\sqrt{6}$ Light Transmission allows us to transmit the light through the layer.
- $\overline{7}$ Wireframe Preview shows only wireframes of all layers
- $\,8\,$ Duplicate keyboard shortcut is "Shift+ D".
- 9 The low resolution increases the speed of the computer.
- 10 The guides help us to decide the position of the layers all over the animation.

# Dr. Babasaheb Ambedkar Open University<br>Term End Examination December - 2019

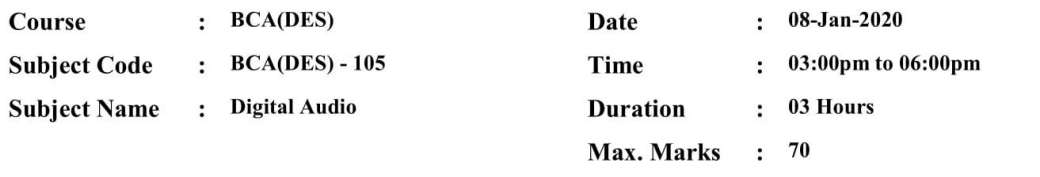

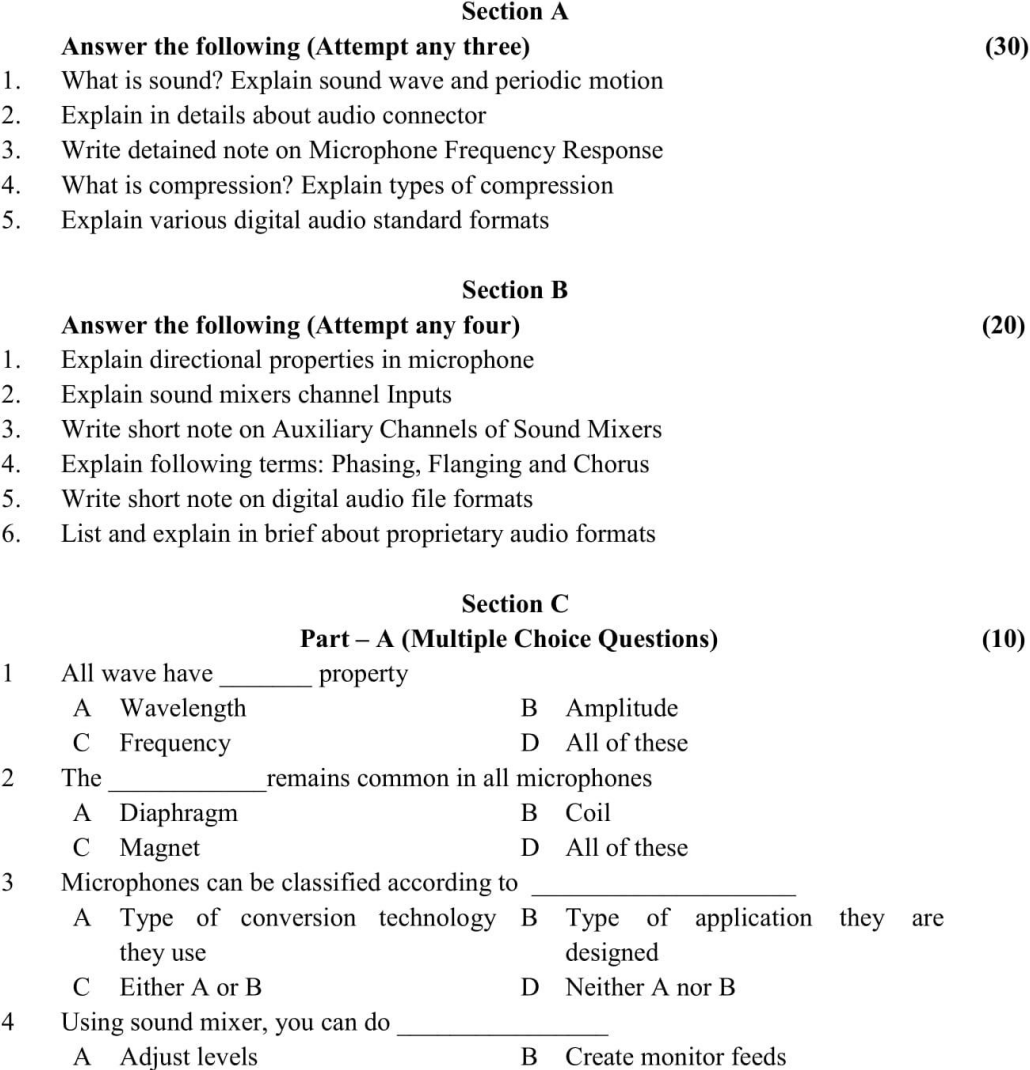

# 37

C record various mixes by combining D All of these

signals

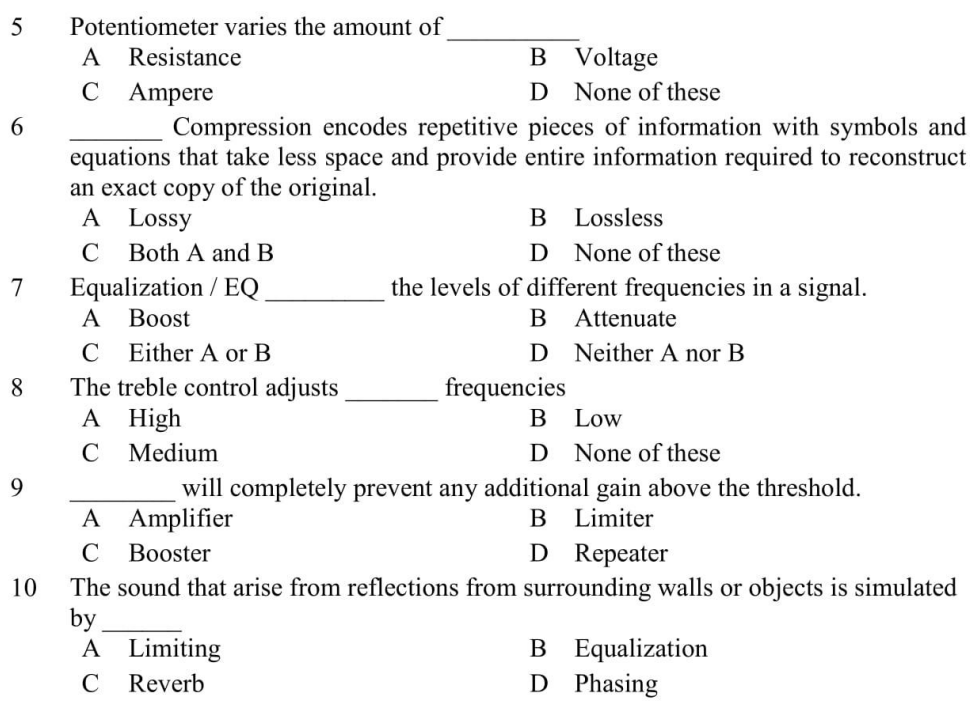

### $Part - B$  (Do as Directed)

 $(10)$ 

State whether the following statements are true or false

 $\mathbf{1}$ The formula to find velocity is Velocity = Distance  $x$  Time

 $\overline{2}$ The unit for measuring frequency is ohm

 $\overline{3}$ 3-pin XLR connectors are for balanced audio signals and they reduce interference risk.

- $\overline{4}$ A microphone is a kind of a transducer Sound information exists as patterns of air pressure.
- 5 It is better to work microphone with high impedance than low impedance.
- 6 Impedance measures the total of opposition a device has to an AC current.
- A low impedance microphone should generally be connected to an input with the  $7\phantom{.0}$ same or higher impedance.
- $\,8\,$ Higher frequency response is used when you want pure audio signal.
- 9 Phasing is a media that distributes DC current via audio cables in order to provide power for microphones and other devices.
- 10 Most mixers have equalization controls for each channel.

\* \* \* \* \*

# Dr. Babasaheb Ambedkar Open University<br>Term End Examination December - 2019

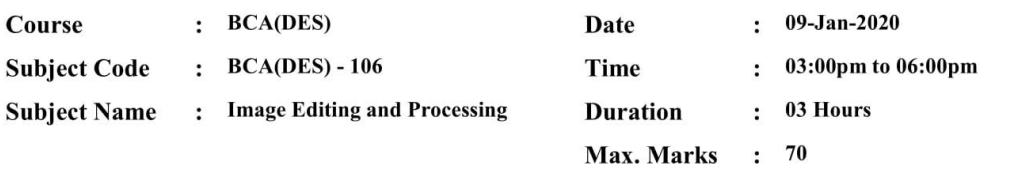

## Section A

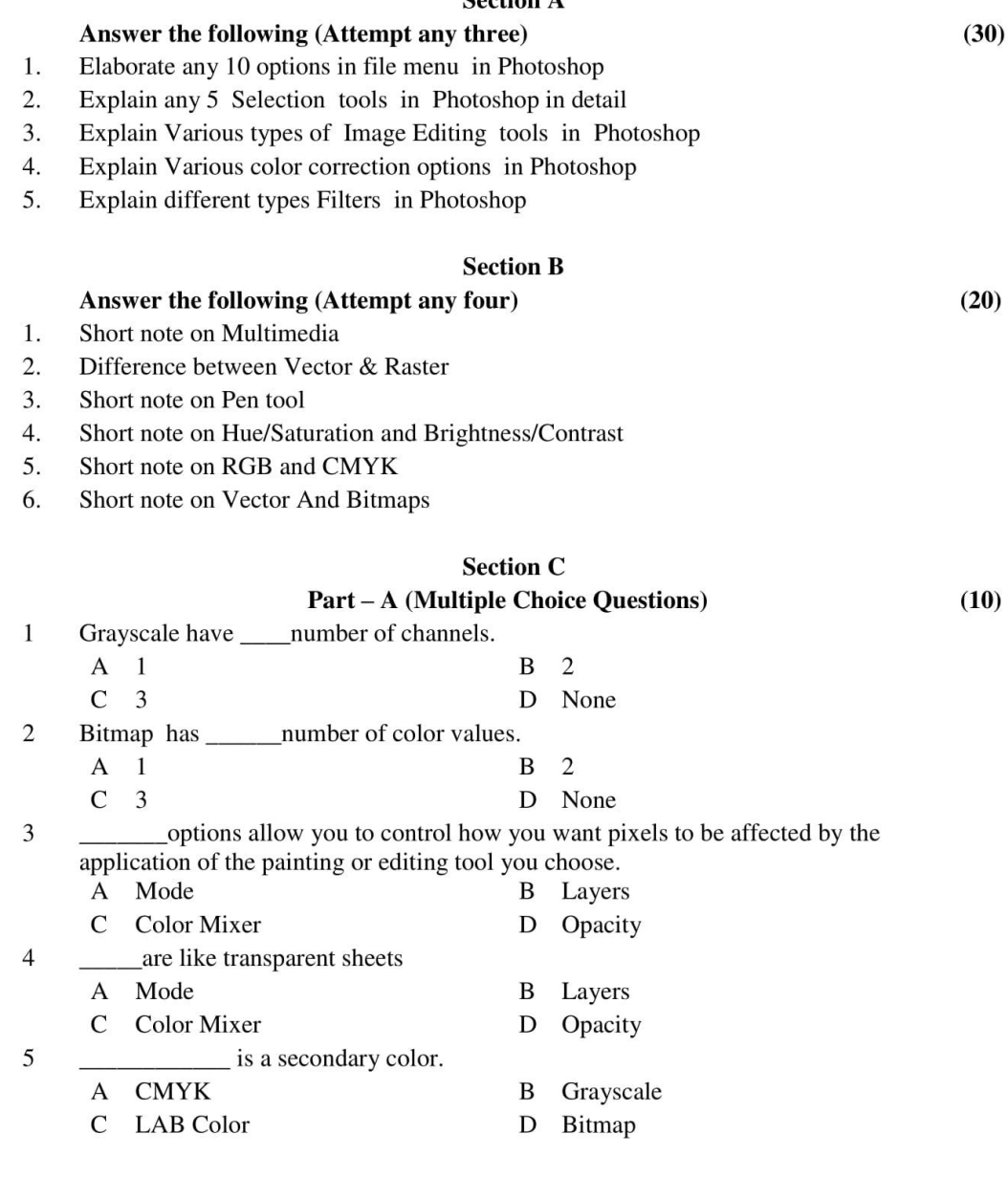

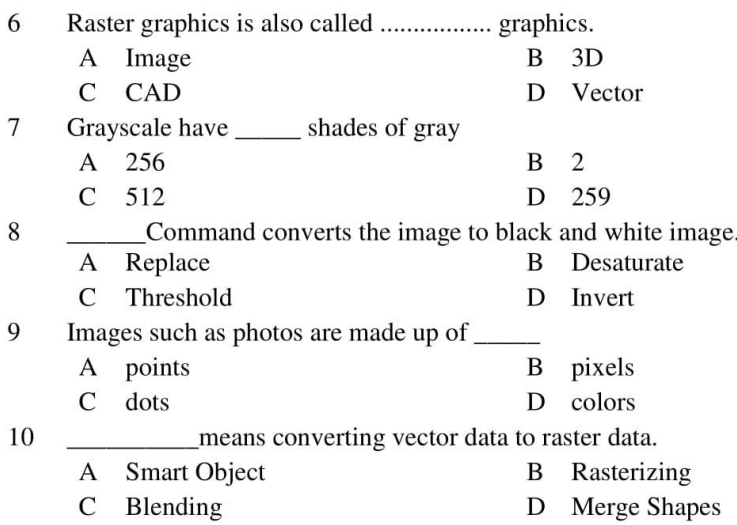

### Part - B (Do as Directed)

 $(10)$ 

- PDF Stands for \_\_\_\_\_  $\mathbf{1}$
- EPS Stands for \_\_\_\_\_  $\sqrt{2}$
- GIF Stands for \_\_\_\_\_  $\mathfrak{Z}$
- $\overline{4}$ HSB stands for \_\_\_\_\_
- 5 DPI stands for
- GCR stands for  $6\,$
- $\boldsymbol{7}$ DCS stands for \_\_\_\_\_\_
- ICC stands for \_\_\_\_\_  $8\,$
- 9 JPEG Stands for
- Lpi stands for \_\_ 10

# Dr. Babasaheb Ambedkar Open University<br>Term End Examination December - 2019

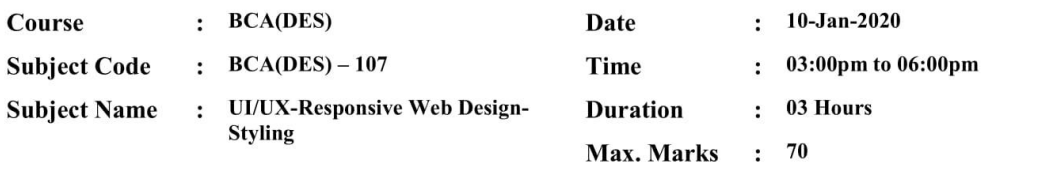

### **Section A**

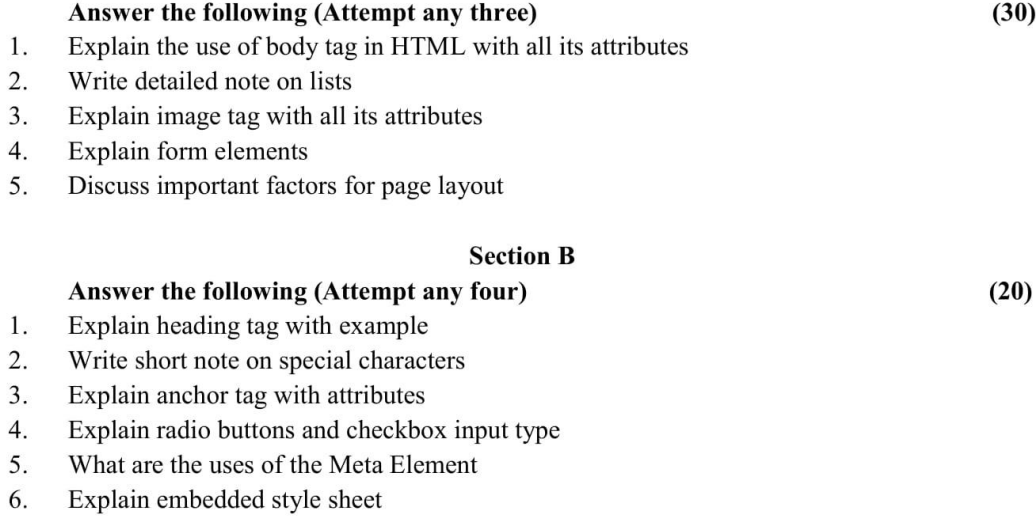

#### **Section C Part** A (Multiple Choice Questions)

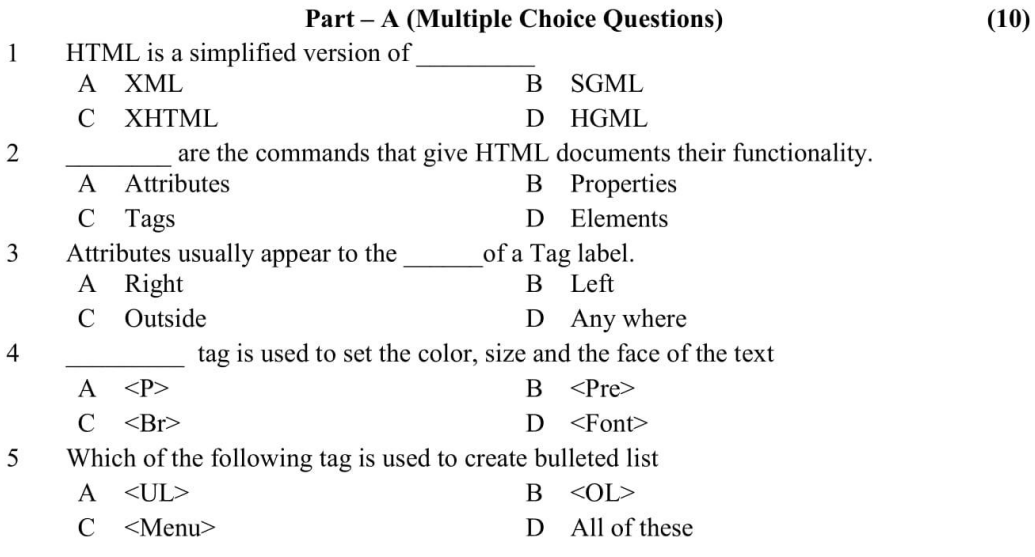

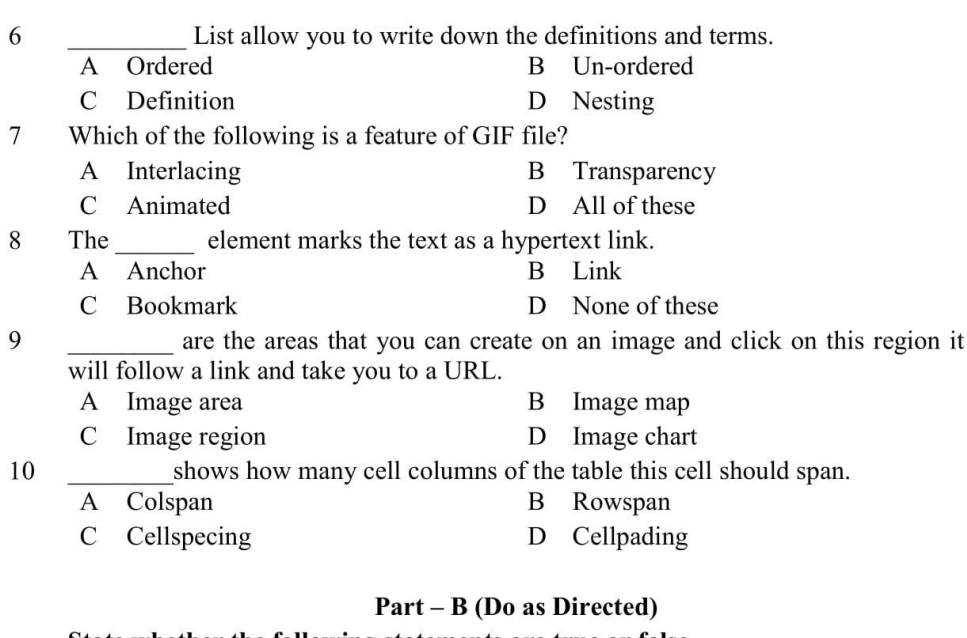

### State whether the following statements are true or false

- $\mathbf{1}$ Movies, audio and video and books are organized as linear media
- $\overline{2}$ CELLPADDING attribute when used with the table tag allows control over the space used between the cells in the table.

 $(10)$ 

- $\overline{3}$ Tables are one of the means to make your website dynamic.
- $\overline{4}$ Action attribute of form tag is the URL to which the form has to be submitted when the user wants to send it.
- 5 You cannot give your own personal email account as the form action's url
- 6 GET method causes the browser to send the data in a two-step process.
- $\boldsymbol{7}$ If you do not specify a method the browser uses the GET method by default.
- $\,8\,$ The SUBMIT input tag changes all fields to their default causes
- 9 With the help of forms you can add interactivity to your web pages
- 10 The password input tag enables the user to enter text but here the browser does not echo the user's input

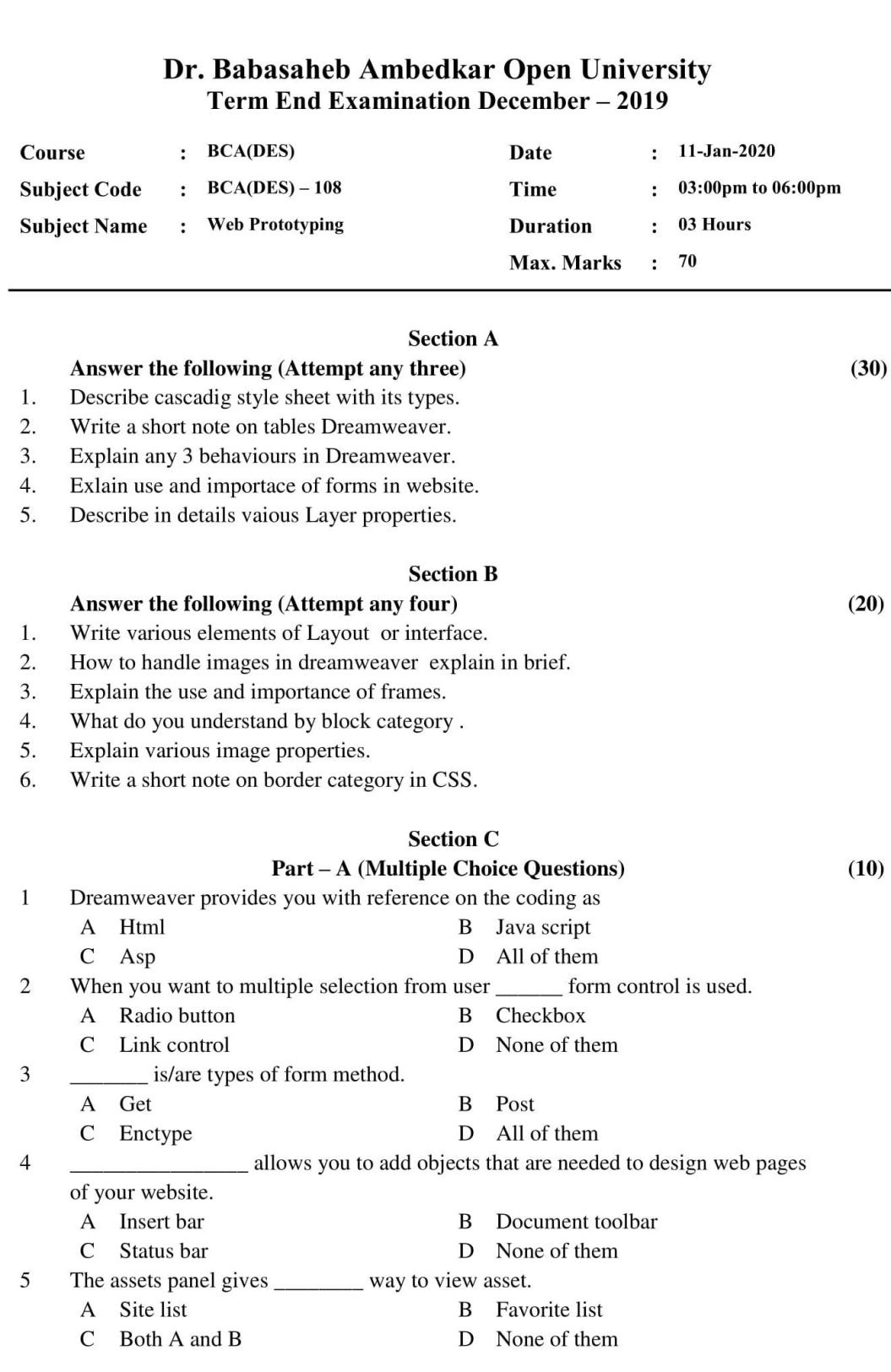

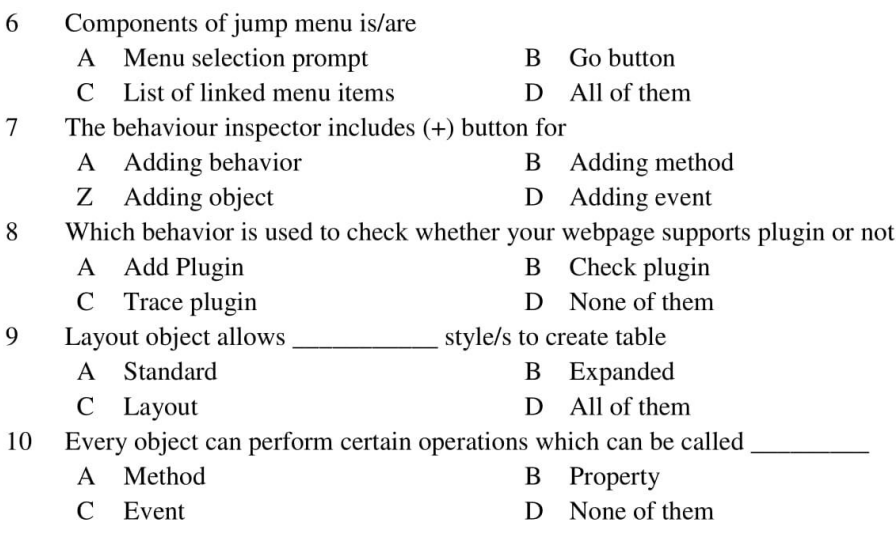

### Part - B (Do as Directed)

 $(10)$ 

- $\mathbf{1}$ Dreamweaver provides \_\_\_\_\_\_\_\_\_\_\_\_\_ object to insert date in desired format.
- $\sqrt{2}$ allows you to insert various behaviors on your webpage.
- $\overline{3}$ \_ shows you HTML tags while work in Dreamweaver.
- $\overline{4}$ Validating form means checking contents of specified checkbox . True / False
- 5 Code snippets let you store content for quick reuse. True/False
- Bookmarks work on same page or another and used to jump to different areas of  $\sqrt{6}$ page. True/False
- $\overline{7}$ Textfield in html can be single line. True / False
- $8\,$ Layers allows us to create static website. True / False
- 9 are used when you want any one selection out of a group of buttons.
- 10 You can add \_\_\_\_\_\_\_\_\_\_\_\_\_\_\_ if you want different settings for different layers on your web page.

#### **Forms and Enclosures** 9.

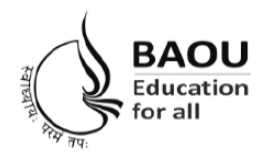

# Dr. Babasaheb Ambedkar Open University

(Established by Government of Gujarat) 'Jyotirmay' Parisar, Opp. Shri Balaji Temple, Sarkhej-Gandhinagar Highway, Chharodi, Ahmedabad - 382 481 E-mail: kmro@baou.edu.in Website: www.baou.edu.in

### **APPLICATION FORM FOR ISSUE OF DUPLICATE I-CARD**

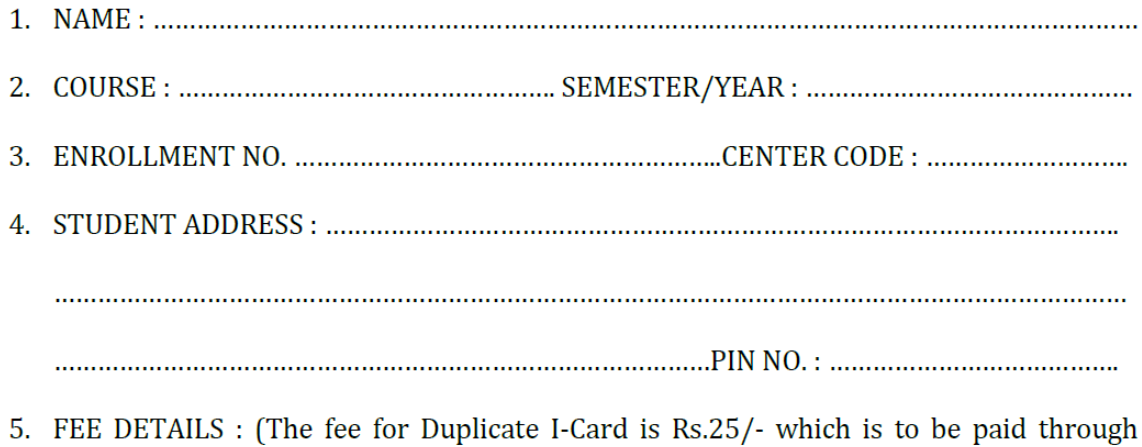

Demand Draft in favour of 'Dr.Babasaheb Ambedkar Open University' Payable at Ahmedabad or Cash at Dr. BAOU Campus.) 

### (Signature of Applicant)

The Filled in form with the requisite fees is to be sent to :-

### **Vocational and Professional Department,**

Dr. Babasaheb Ambedkar Open University, Jyotirmay Parisar, Sarkhej-Gandhinagar Highway, Ahmedabad-382481.

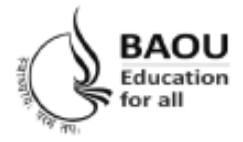

# Dr. Babasaheb Ambedkar Open University

(Established by Government of Gujarat) 'Jyotirmay' Parisar, Opp. Shri Balaji Temple, Sarkhej-Gandhinagar Highway, Chharodi, Ahmedabad - 382 481 E-mail: kmro@baou.edu.in Website: www.baou.edu.in

### **APPLICATION FORM FOR ISSUE OF TRANSCRIPT**

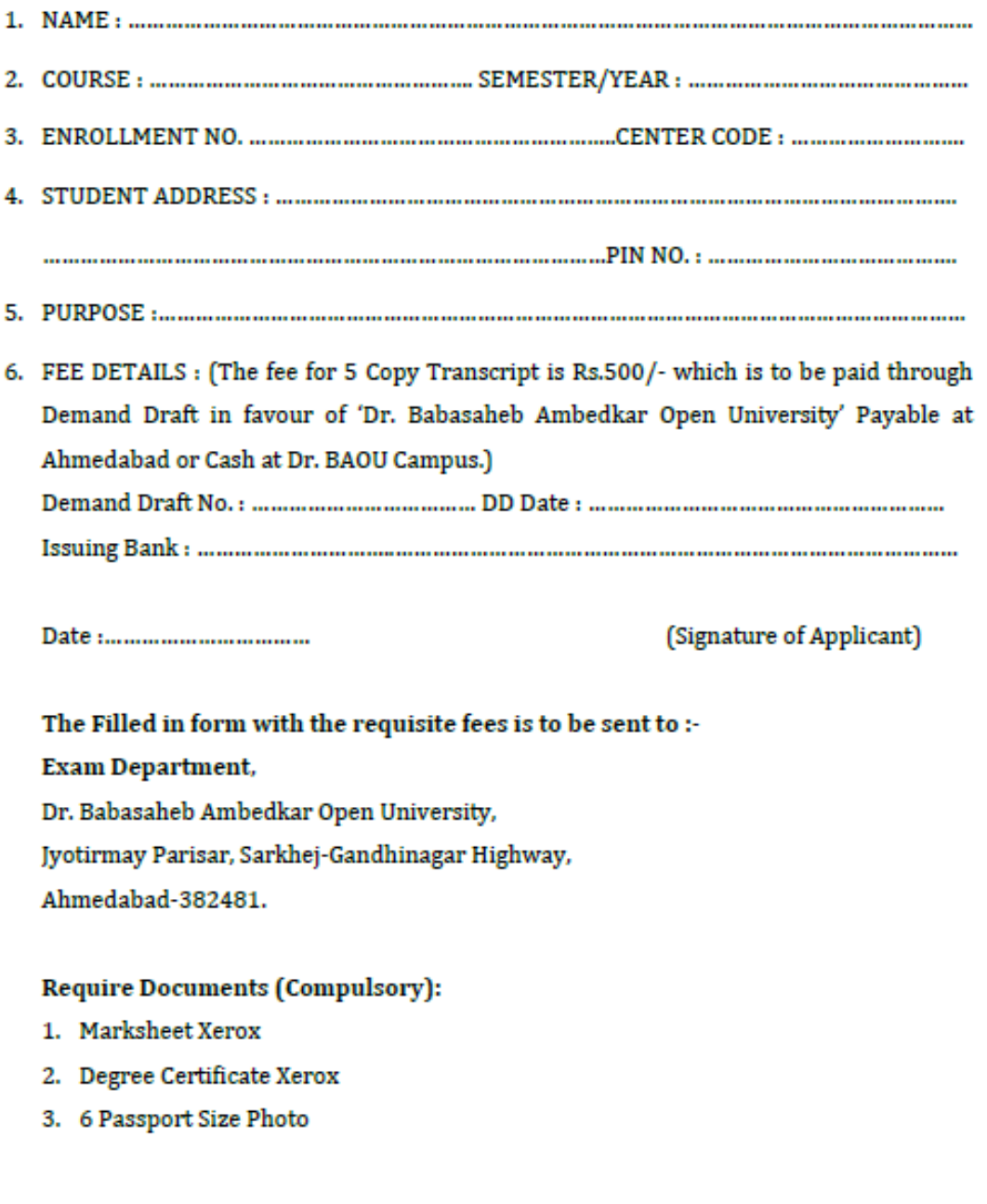

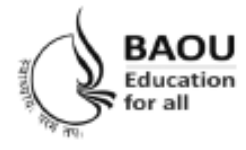

# Dr. Babasaheb Ambedkar Open University

(Established by Government of Gujarat) 'Jyotirmay' Parisar, Opp. Shri Balaji Temple, Sarkhej-Gandhinagar Highway, Chharodi, Ahmedabad - 382 481 E-mail: kmro@baou.edu.in Website: www.baou.edu.in

### **APPLICATION FORM FOR ISSUE OF MIGRATION CERTIFICATE**

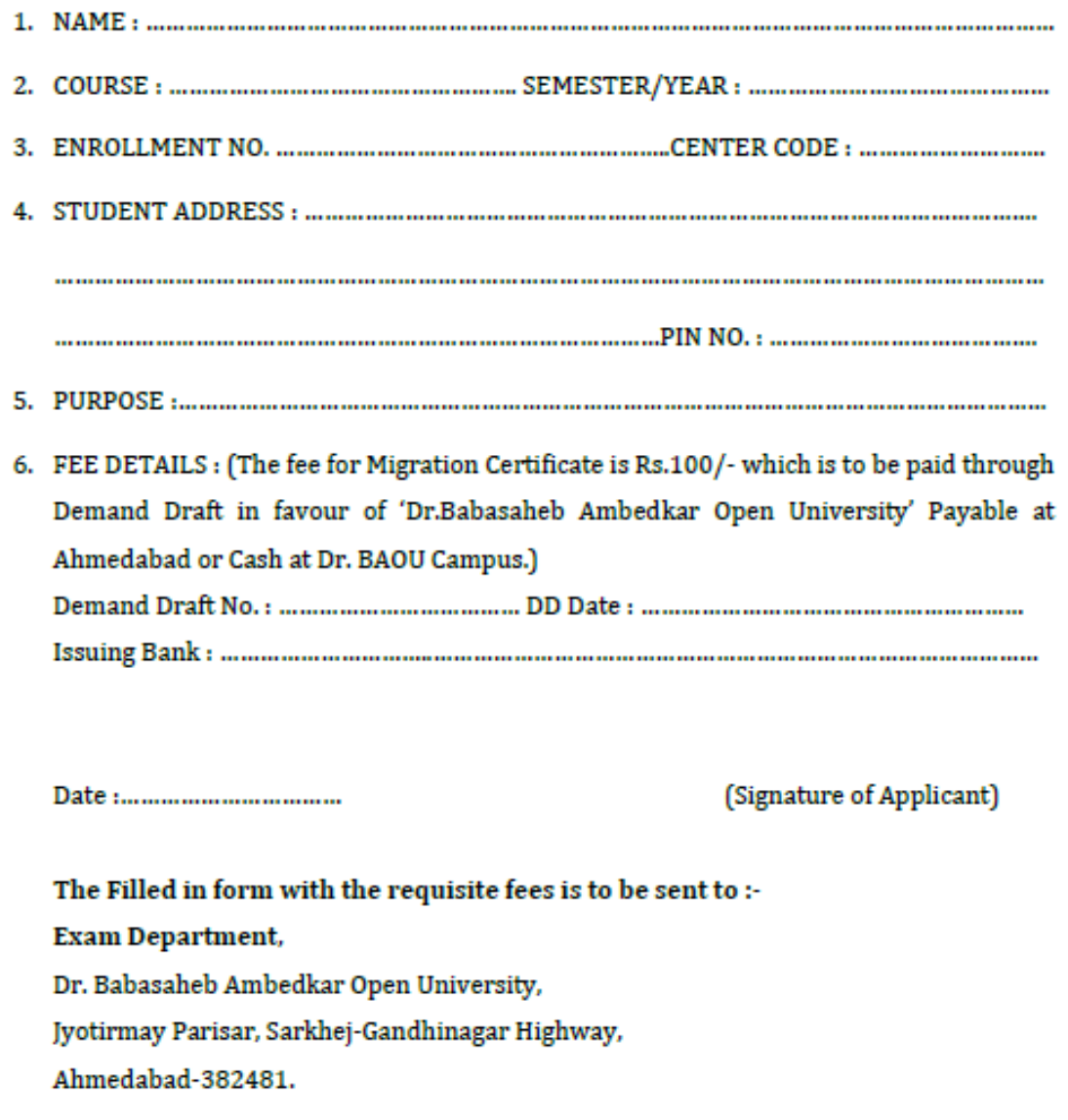

### **Require Documents (Compulsory):**

- 1. Marksheet Xerox
- 2. Degree Certificate Xerox
- 3. Passport Size Photo

![](_page_47_Picture_0.jpeg)

# Dr. Babasaheb Ambedkar Open University

(Established by Government of Gujarat) 'Jyotirmay' Parisar, Opp. Shri Balaji Temple, Sarkhej-Gandhinagar Highway, Chharodi, Ahmedabad - 382 481 E-mail: kmro@baou.edu.in Website: www.baou.edu.in

### **APPLICATION FORM FOR ISSUE OF BONAFIDE CERTIFICATE**

![](_page_47_Picture_43.jpeg)

(Signature of Applicant)

The Filled in form with the requisite fees is to be sent to :-

**Vocational and Professional Department,** 

Dr. Babasaheb Ambedkar Open University,

Jyotirmay Parisar, Sarkhej-Gandhinagar Highway,

Ahmedabad-382481.

![](_page_48_Picture_4.jpeg)

![](_page_49_Picture_4.jpeg)